UNIVERSIDAD NACIONAL AUTÓNOMA DE MÉXICO

#### FACULTAD DE INGENIERÍA

INTERPRETACIÓN DE REGISTROS GEOFÍSICOS DE POZOS PARA LA INYECCIÓN DE DIOXIDO DE CARBONO EN LA ZONA NORTE DE LA REPÚBLICA MEXICANA

> T E S I S PARA OBTENER EL TÍTULO DE INGENIERA GEOFÍSICA

> > PRESENTA

MARTHA MARIANA ALMARAZ ESPEJO

DIRECTOR DE TESIS

ING. HÉCTOR RICARDO CASTREJÓN PINEDA

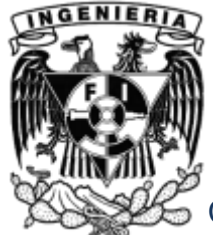

CIUDAD UNIVERSITARIA, DISTRITO FEDERAL, NOVIEMBRE 2014.

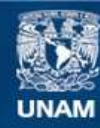

Universidad Nacional Autónoma de México

**UNAM – Dirección General de Bibliotecas Tesis Digitales Restricciones de uso**

#### **DERECHOS RESERVADOS © PROHIBIDA SU REPRODUCCIÓN TOTAL O PARCIAL**

Todo el material contenido en esta tesis esta protegido por la Ley Federal del Derecho de Autor (LFDA) de los Estados Unidos Mexicanos (México).

**Biblioteca Central** 

Dirección General de Bibliotecas de la UNAM

El uso de imágenes, fragmentos de videos, y demás material que sea objeto de protección de los derechos de autor, será exclusivamente para fines educativos e informativos y deberá citar la fuente donde la obtuvo mencionando el autor o autores. Cualquier uso distinto como el lucro, reproducción, edición o modificación, será perseguido y sancionado por el respectivo titular de los Derechos de Autor.

#### *DESGRACIADOS LOS PUEBLOS DONDE LA JUVENTUD NO HAGA TEMBLAR AL MUNDO Y LOS ESTUDIANTES SE MANTENGAN SUMISOS CONTRA EL TIRANO.*

*POR UNA EDUACACION QUE NOS ENSEÑE A PENSAR Y NO A OBEDECER.* 

# AGRADECIMIENTOS

A la Universidad Nacional Autónoma de México, mi alma mater, por apoyarme con la mejor educación que un alumno puede recibir, por los profesores mejor preparados en sus respectivas especialidades, por la maravillosa infraestructura que la hace ser patrimonio cultural de la humanidad, por la destacada Facultad de Ingeniería que siempre apoyo mi lucha constante por hacer de mí una buena profesionista y por hacerme sentir la alumna más orgullosa de poder haber estudiado en la máxima casa de estudios de México.

 A mi director de tesis Ing. Ricardo Castejón un excelente asesor y guía, este trabajo definitivamente no hubiera sido posible sin él y a mis demás sinodales gracias por su apoyo y entrega para ayudarme a terminar este trabajo de una forma correcta Ing. Bernardo Martel, Ing. Francisco Arroyo, M.C. Ambrosio Aquino y Ing. Manuel Villamar.

A Dios por darme una vida tan bella, con maravillosas personas, experiencias y lugares que me hacen amar cada minuto de mi vida.

A mis más grandes ejemplos a seguir, a mi madre Martha Espejo por ser mi mejor compañera de vida, por siempre centrarme y saber que decir cuando necesito palabras de aliento; a mi padre José Luis Almaraz porque siempre apoyó cada paso que di en esta gran experiencia; ellos siempre me han demostrado que la honestidad, la ética, el amor y la alegría es lo más grande y preciado que tenemos en esta vida, sé que sin ellos nada de esto habría sido posible.

A mis hermanos, Rodrigo Almaraz, Isis Espejo, y Mariana Espejo siempre estuvieron conmigo nunca dejándome caer y siempre creyendo en mí.

A mis mejores amigos, son la familia que yo elegí para compartir con ustedes el resto de mi vida Andrea Kv, Sergio M., Lula y Beto Almazan, Mariana G., Perla S., Olivia C., Kolumba G., Samantha M., Erika S., Erick P., Gabriela L. Los amo a cada uno de ustedes y espero de verdad seguir compartiendo mis sueños y logros con ustedes.

Gracias a las personas que me hicieron crecer como persona y que me ayudaron a ver la vida de una manera diferente, estén o no estén en mi vida fueron los mejores maestros y consejeros Javier H., Eduardo P., Moisés C. y Tania B; así como a Luis A. Laguna por haber creído en mi todo el tiempo, darme buenos consejos y cariño cuando más lo necesité.

Gracias a todos mis amigos de la universidad, sin ustedes esto no hubiera sido tan divertido Paulina de L., Lorena, Javier, Johnny, Clark, Carlos, Santiago, Miike, Mario D., Rocha, Edna, Ricardo, Palmer, Jorge, Maricarmen y Chucho.

Y por último a todos aquellos que creyeron en mí y también a los que no lo hicieron, porque son también quienes me impulsaron a llegar a este momento.

*Por mi raza hablara el espíritu* 

# ÍNDICE Página

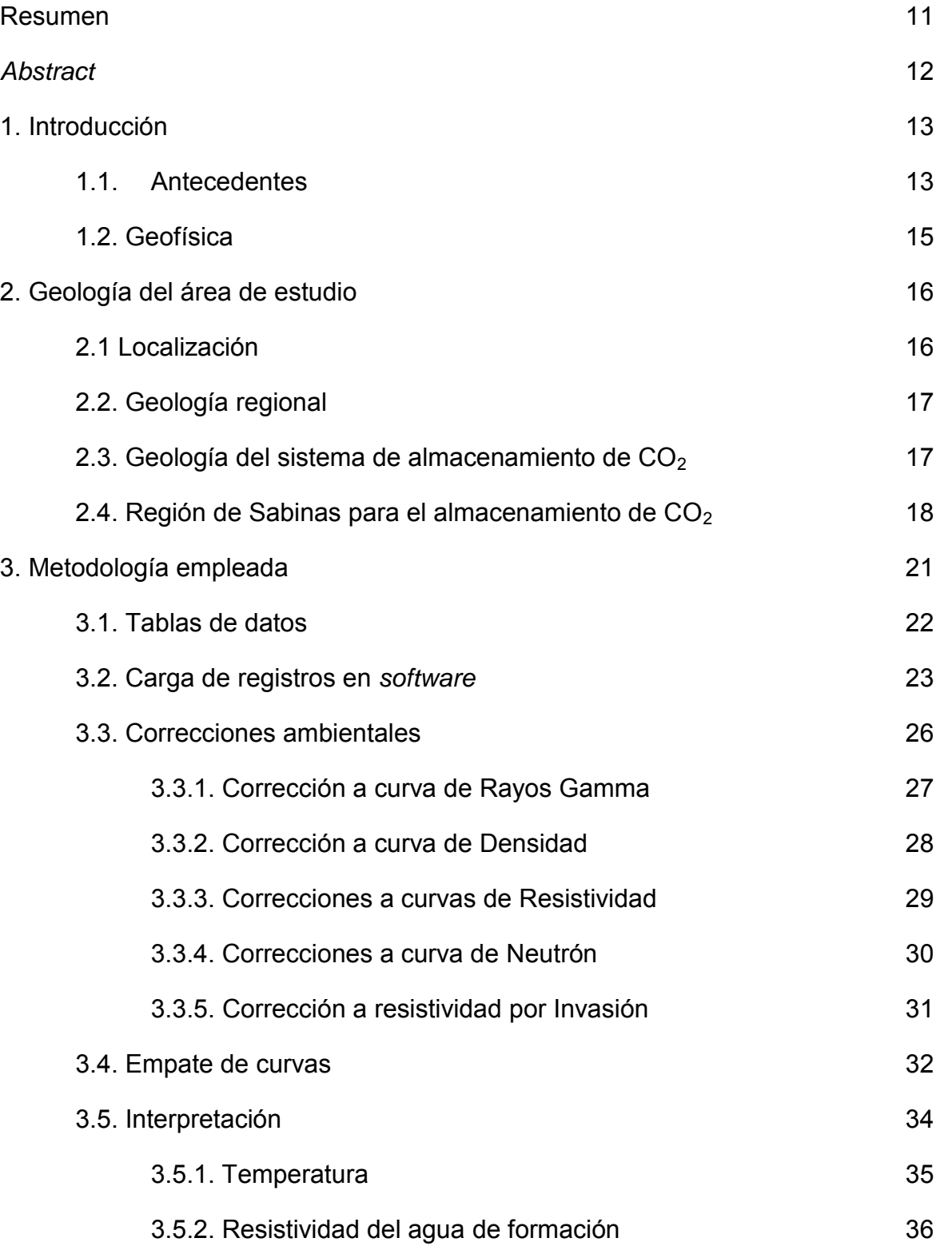

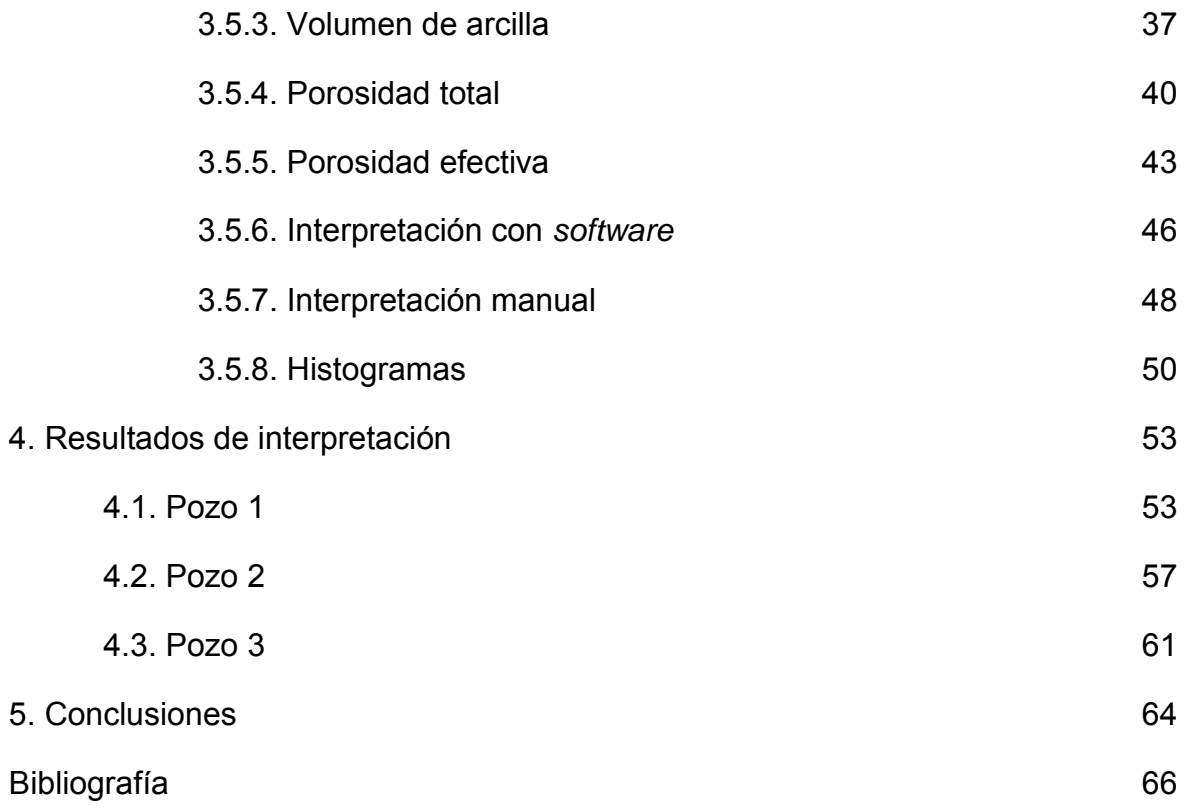

#### **LISTA DE FIGURAS**

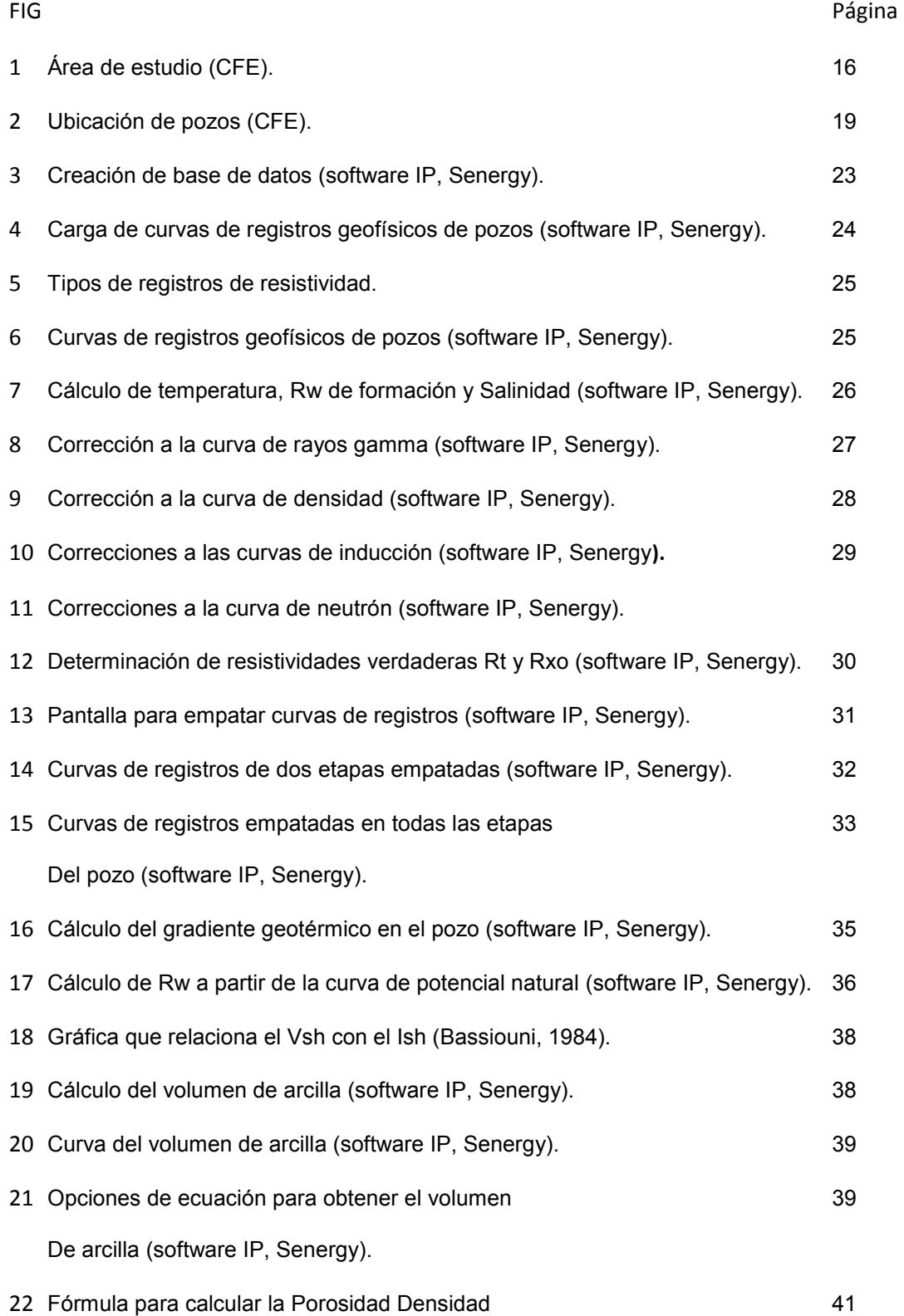

Corregida (DPHIC) (software IP, Senergy).

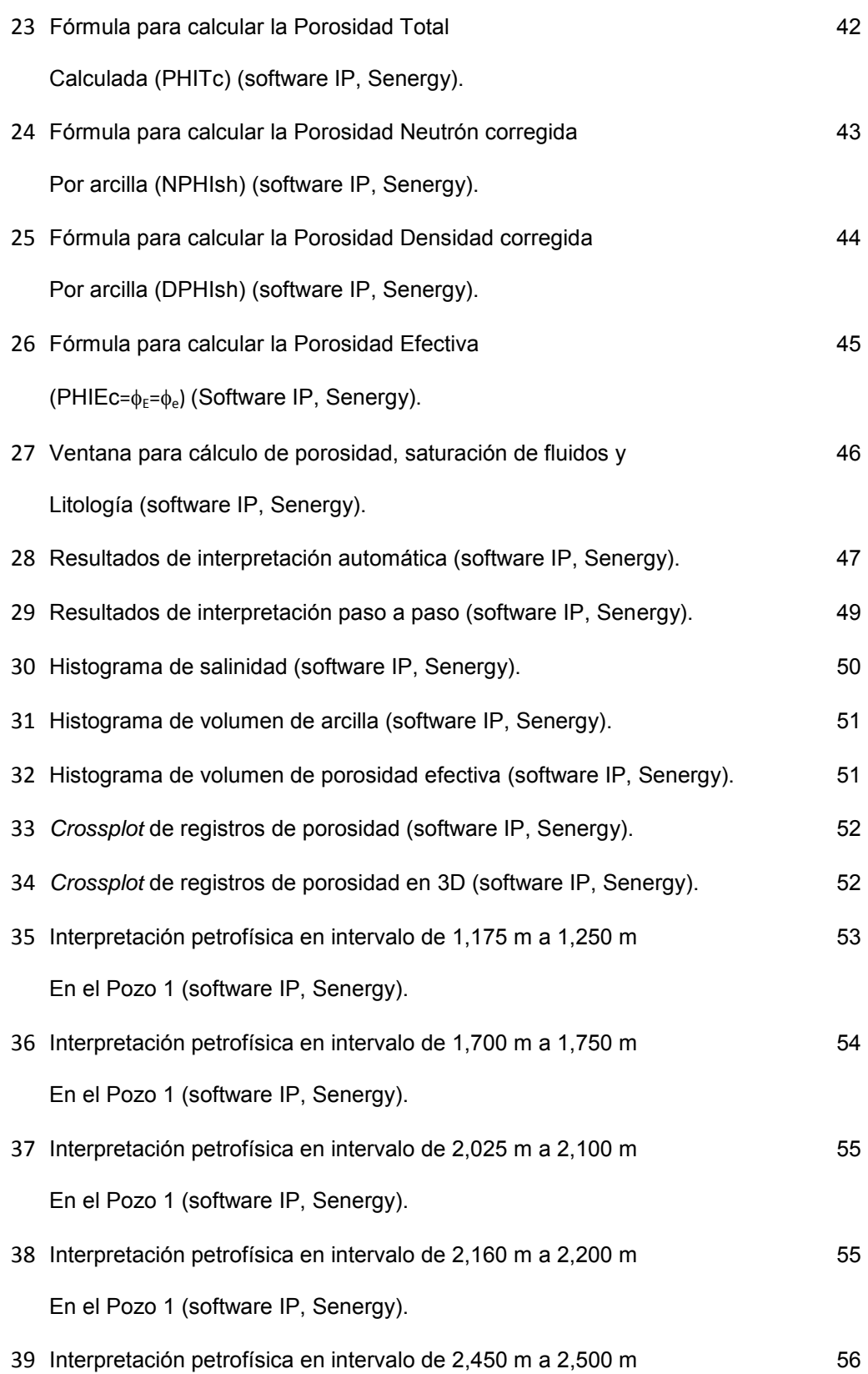

En el Pozo 1 (software IP, Senergy).

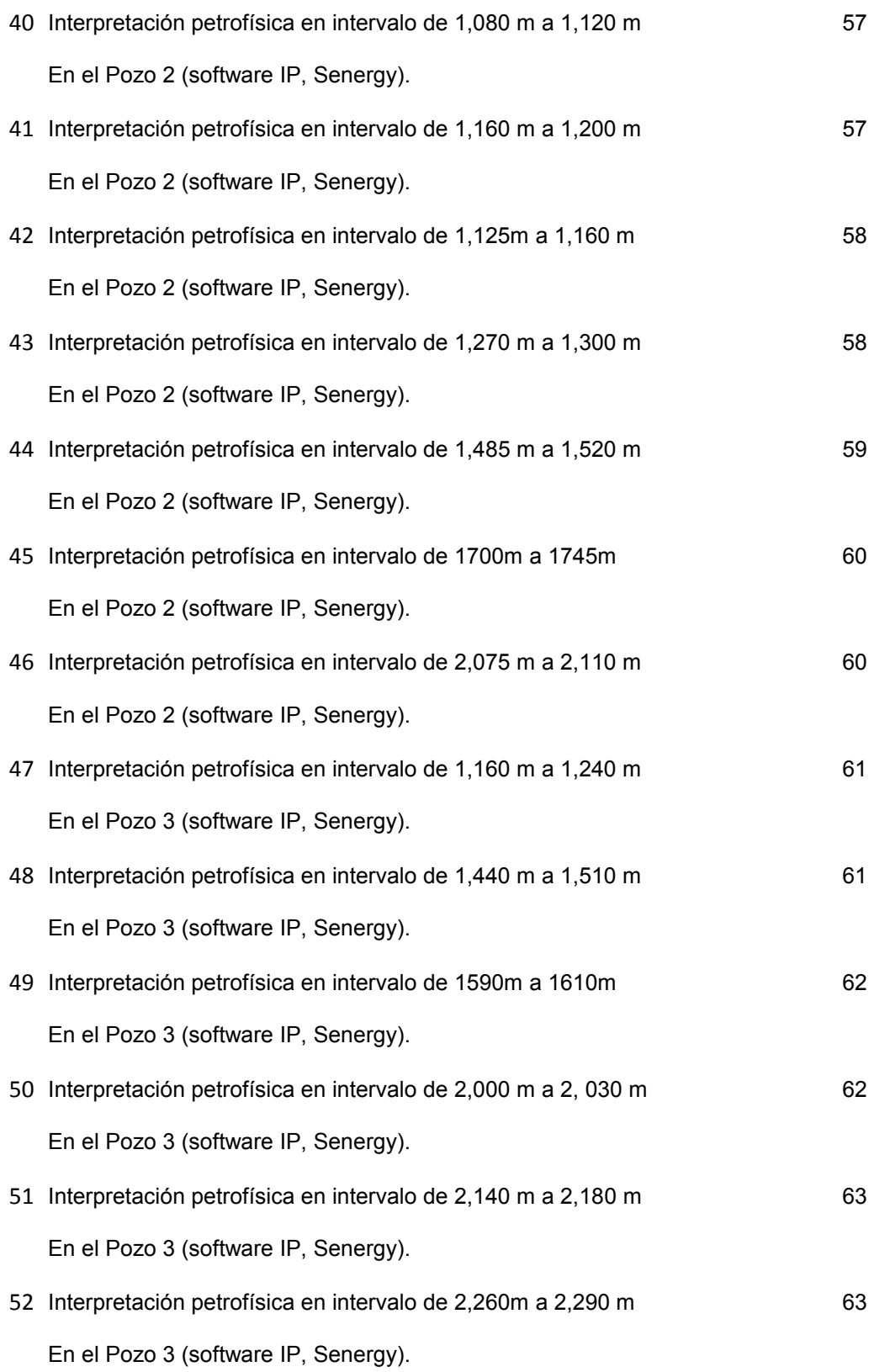

## LISTA DE TABLAS

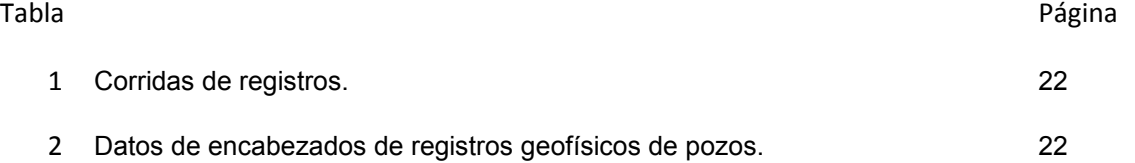

### RESUMEN

En la actualidad el planeta Tierra ha modificado sus patrones globales de clima a causa de la emisión antropogénica de grandes cantidades de dióxido de Carbono (CO2) y otros gases de efecto invernadero que atrapan calor; a este fenómeno se le ha denominado cambio climático. El propósito del presente trabajo está enfocado a evaluar la capacidad de almacenamiento de Carbono en un área específica al Norte de la República Mexicana, debido a que en esta zona se encuentran grandes fuentes emisoras de  $CO<sub>2</sub>$ , como termoeléctricas (de combustóleo), carboeléctricas e industrias metalúrgicas, entre otras.

Este trabajo describe el uso de registros geofísicos de pozos y otra información petrofísica para seleccionar los acuíferos salinos profundos, que pueden ser utilizados para almacenamiento de dióxido de Carbono. No se consideran las aplicaciones del uso de  $CO<sub>2</sub>$  para recuperación mejorada de hidrocarburos (EOR), aun existiendo un cierto potencial de hidrocarburos en la zona de estudio.

En el Capítulo 1 se incluyen los antecedentes, en donde se señalan las principales fuentes de gases de efecto invernadero, así como estadísticas a nivel global. Se introduce a los registros geofísicos de pozos para seleccionar los horizontes con potencial para hacer la inyección de  $CO<sub>2</sub>$ .

En el Capítulo 2 se menciona brevemente la Geología del área de estudio, y se establecen los valores de las propiedades petrofísicas de intervalos con potencial para almacenamiento de  $CO<sub>2</sub>$ .

En el tercer Capítulo se describe la metodología para determinar los intervalos con las mejores características para inyección de  $CO<sub>2</sub>$ , en los pozos seleccionados representativos; los datos se ordenan en tablas para cargarlos en el software empleado con el objetivo de corregirlos, empatar las curvas y hacer la interpretación.

En el cuarto Capítulo se presentan los resultados de los 3 pozos analizados, siguiendo la metodología propuesta y mostrando las imágenes con la interpretación de los intervalos de interés.

El último Capítulo contiene las conclusiones de este trabajo.

# ABSTRACT

Nowadays the planet Earth has change the global patterns of the weather caused by the large amounts of carbon dioxide  $(CO<sub>2</sub>)$  by anthropogenic emissions and other greenhouse gases, that trapped the heat; this phenomenon it's called climate change.

The porpoise of the present work it's focused to assess the capacity of storage carbon in a specific area located at the north of Mexico, due to in this area there are located major greenhouse gas emitting, like powerplants and metallurgic industry.

This work describes the well logs use and other petrophysics information due to select deep saline aquifers, which may be used for carbon dioxide  $(CO<sub>2</sub>)$  storage. There are not considerations for applications of use of  $CO<sub>2</sub>$  for the enhanced oil recovery (EOR), even existing hydrocarbons potential in the study area.

The first chapter includes the background, where explain the main greenhouse gases source, as well as global statistics. The well logs are introduced due to select the potential boundaries to make the carbon capture.

The chapter two its mention briefly the Geology of the study area, and its established the petrophysics property values of the potential carbon storage.

The third chapter describes the methodology to determine the intervals with the best characteristics for the  $CO<sub>2</sub>$  injection, in the selected wells; have to arrange the data in tables to load in the software used, with the object to correct them, tied the curves and make the interpretation.

The fourth chapter its presents the results of the three wells selected, following the methodology and showing the images with the interpretation in the interested intervals.

The last chapter contents the conclusions of this work.

# 1. INTRODUCCIÓN

#### **1.1. Antecedentes**

En tiempos geológicos los patrones globales del clima han sufrido cambios significativos debido a variación en fuentes naturales de energía, como cambios en el eje de rotación de la Tierra, erupciones volcánicas y circulación oceánica entre otras; pero en los últimos 100 años la temperatura global se ha incrementado por causa de actividades humanas, a través de la emisión de dióxido de carbono (CO<sub>2</sub>) y otros gases que atrapan calor y ocasionan alteración en los patrones globales del clima. Esto es lo que se conoce como cambio climático.

El dióxido de carbono  $(CO<sub>2</sub>)$  es uno de los gases de efecto invernadero que mas prevalecen en la atmósfera; es incoloro, inodoro, inflamable, mas pesado que el aire y provee la base para la síntesis de compuestos orgánicos esenciales para la vida. El  $CO<sub>2</sub>$  proviene de distintas fuentes y ha ingresado a la atmosfera por muchos años, la quema de combustibles fósiles es una de las fuentes que mas  $CO<sub>2</sub>$  generan, México ocupa el 11<sup>°</sup> lugar a nivel mundial en la producción de  $CO<sub>2</sub>$  (China y EUA ocupan el primer y segundo lugar respectivamente), con una cantidad aproximada de 708 millones de toneladas por año, donde 205 millones de toneladas son a causa de la quema de combustibles fósiles, principalmente carbón y combustóleo.

El carbón, el petróleo y el gas natural son en su mayor parte carbono que al combinarlos con oxigeno producen energía, pero se libera CO<sub>2</sub>.

En la actualidad se realizan diferentes investigaciones dirigidas a reducir las emisiones de CO2. La Agencia Internacional de Energía (IEA) planea que para el 2050 los niveles de  $CO<sub>2</sub>$  en la atmosfera deberán estabilizarse a niveles de 450 ppm, por lo que se deberán tomar medidas que limiten la emisión de gases; a partir de la captura, uso y almacenamiento de  $CO<sub>2</sub>$  (CCUS), se puede reducir en un 19% las emisiones.

Hoy en día se cuenta con suficiente información que permite realizar modelos basados en datos científicos, desarrollar tecnologías y proponer estrategias, para afrontar las problemáticas asociadas al cambio climático global.

En el presente trabajo se elige la zona geográfica del estado de Coahuila porque en ella existen dos carboeléctricas que generan gran cantidad de  $CO<sub>2</sub>$ , y para corregir esta problemática se podría capturar e inyectar en alguno de los pozos que se analizan, para mitigar la contaminación ambiental por dióxido de carbono.

Se realizaron estudios y cálculos en Sabinas, Coahuila por poseer zonas donde se encuentran las mayores fuentes emisoras de  $CO<sub>2</sub>$  asociadas a la generación de energía, aquí tenemos datos de pozos no productores y es a partir de ellos en donde se llevará a cabo el estudio de petrofísica de pozos, para verificar la viabilidad de inyección de  $CO<sub>2</sub>$  en ellos.

La selección de un lugar apropiado para el almacenamiento de  $CO<sub>2</sub>$  debe considerar prioritariamente las características geológicas, así como los factores regulatorios ambientales y sociales. Después de una evaluación a nivel nacional se identificaron algunas zonas geológicas con posibilidades para almacenar dióxido de carbono antropogénico con un potencial teórico de 100 Gt.

La fase de evaluación comprende recopilación de datos geológicos y geofísicos del subsuelo, con el fin de identificar las regiones con la mayor estabilidad geológica, con respecto a fallas activas y sismicidad, y el mayor potencial de almacenamiento  $geológico de CO<sub>2</sub>$ , El objetivo de esta fase es localizar las regiones que presentan características adecuadas en el subsuelo para contener el  $CO<sub>2</sub>$  de forma segura y eficiente.

Una vez identificadas las regiones que cumplan con las condiciones para el almacenamiento de  $CO<sub>2</sub>$  en acuíferos salinos profundos, deberán tener los parámetros de corte de:

- a) Profundidades entre los 800 y 2,500 metros.
- b) Unidades litológicas con porosidad mayor al 8% y permeabilidad mayor a 0.1 mD.
- c) Una trampa estructural y/o estratigráfica, con roca sello superior.
- d) El intervalo seleccionado debe corresponder a un acuífero salino, la salinidad del agua de formación debe ser mayor a 10 mil ppm.
- e) Que no se invadan la zona de interés o producción petrolera, pues en este caso el objetivo inicial no es para el uso de  $CO<sub>2</sub>$  en recuperación mejorada de hidrocarburos (EOR), ni áreas de yacimientos naturales de  $CO<sub>2</sub>$ .

#### **1.2. Geofísica**

La Geofísica se encarga del estudio de la Tierra desde el punto de vista de la Física. Su estudio se enfoca en los campos físicos naturales, propiedades físicas y fenómenos relacionados con la estructura, condiciones físicas y la evolución histórica de la Tierra.

En el caso concreto del objeto de estudio en esta zona particular, los métodos geofísicos empleados son sísmica 2D y registros geofísicos de pozos. A través de estos métodos se comprobaron los estilos estructurales predominantes en la región, el uso de los registros geofísicos de pozos facilitó la selección de los horizontes con potencial de roca almacén o roca sello.

La capacidad de almacenamiento de  $CO<sub>2</sub>$  en cada horizonte seleccionado se realizó a través de la interpretación de registros geofísicos, para determinar parámetros petrofísicos de la roca como: porosidad total y efectiva, volumen de arcilla, resistividad del agua de formación, gradiente geotérmico, salinidad, saturación de agua y permeabilidad. Los registros también sirvieron para correlacionar horizontes y determinar cuerpos porosos y permeables, así como el contenido de fluido en las formaciones.

Los registros se obtienen durante la perforación de los pozos y miden las propiedades físicas y químicas de las rocas. Existen tres factores que principalmente influyen en la respuesta de los registros: litología, porosidad y contenido de fluidos. Las herramientas empleadas se clasifican de acuerdo a la propiedad petrofísica a medir, los pozos perforados en el área con los cuales se trabajo, fueron perforados con lodo base agua dando lugar a la adquisición de registros como rayos gamma y de potencial natural, entre otros.

Registros empleados:

- a) De correlación: potencial natural (SP) para identificar capas permeables e impermeables, determinar la resistividad y salinidad del agua de formación, salinidad y determinar límites entre capas; rayos gamma naturales (GR) para el cálculo de volumen de arcilla.
- b) De porosidad: sónico (DT), densidad (RHOB) y neutrón (NPHI) para calcular la porosidad y litología
- c) De resistividad: normal corta (SN), inducción media (ILM), e inducción profunda (ILD) para determinar el contenido y el tipo de fluido en los poros.

# 2. GEOLOGÍA DEL ÁREA DE ESTUDIO

#### **2.1. Localización**

La ubicación del área de estudio abarca gran parte de los estados de Coahuila y de Nuevo León, la zona está delimitada por el extremo sur desde el poblado de Monclova en donde se ubica la carretera federal 57, que corre en sentido SW-NE, hacia el Norte rumbo al poblado de Zaragoza a través de la carretera federal 29, hasta juntarse con la carretera 57 en el poblado de Piedras Negras. El poblado de Nuevo Laredo se encuentre en el extremo sureste el cual se conecta con la carretera número 2 Nuevo Laredo y Piedras Negras (figura 1).

Toda esta región ha desarrollado la industria de extracción de gas, que inició su explotación en la década de 1930 y en 1975 se establece la producción de la cuenca en carbonatos dolomíticos de la formación Padilla.

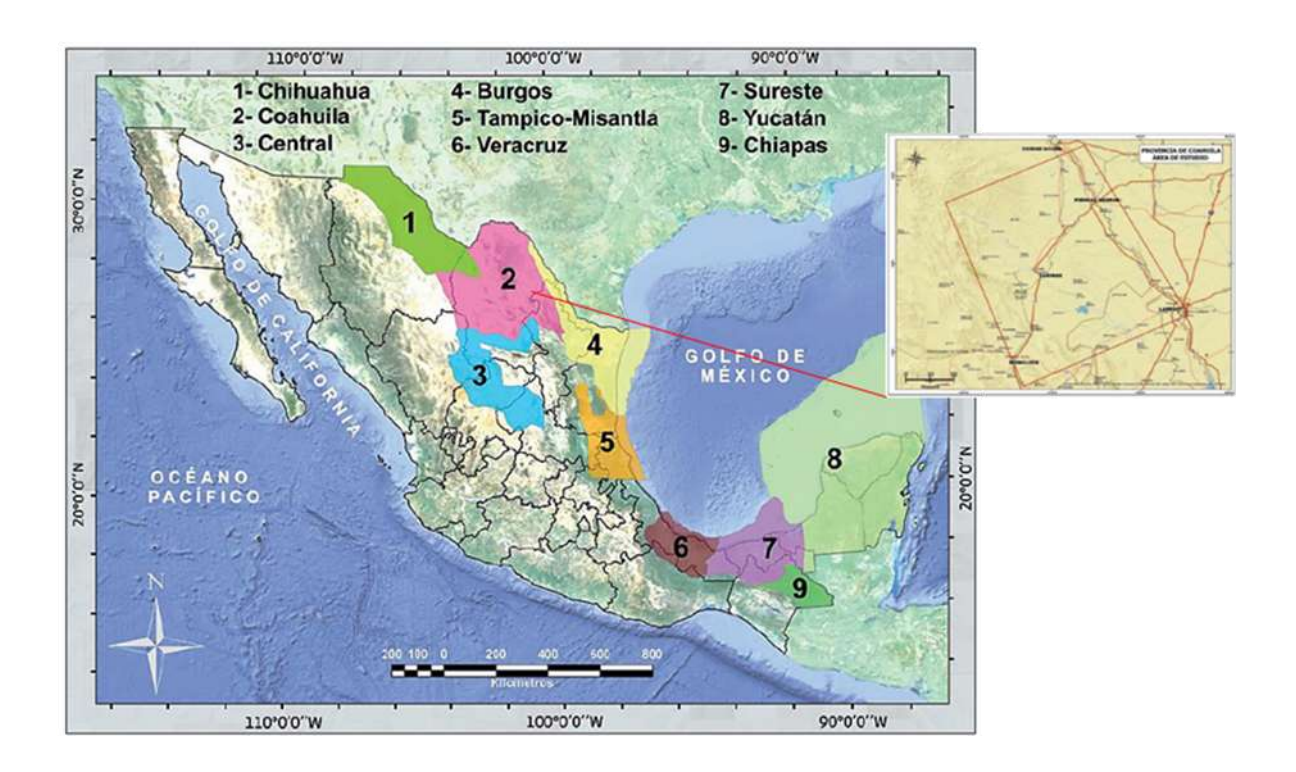

Figura 1. Área de estudio (CFE).

#### **2.2. Geología regional**

El estado de Coahuila cubre las regiones que corresponden a los elementos paleogeográficos del Jurásico Tardío, denominados Península de Tamaulipas, Alto de Picachos y Alto de San Carlos, que conforman el Macizo El Burro, Picachos o Arco de Tamaulipas. Al Noroeste se extiende este macizo hacia la cuenca de Chihuahua y al Sureste la llamada Isla de Coahuila limita con el Arco de Monterrey.

Las rocas que afloran en la región corresponden a edades desde el Jurásico Inferior hasta el Reciente, las rocas más antiguas corresponden a una secuencia de calizas, anhidritas y lutitas de la formación Olvido del Jurásico, la sobreyace la formación La Casita constituida por lutitas calcáreas, areniscas y limolitas.

Al Sur de la región se encuentran las formaciones Barril Viejo, Menchaca y San Marcos reconociendo en estas rocas calizas, lutitas y limolitas del Cretácico Inferior, sobreyaciendo a estas la formación Padilla que tiene depósitos de calizas dolomitizadas.

Hacia el Noreste de la región se encuentra la formación La Mula en donde, se localizan rocas calizas y lutitas. La formación La Virgen se correlaciona con la anterior al Suroeste de la región y en ella se encuentran rocas calizas y anhidritas.

El contacto superior corresponde a la formación Cupido de calizas, a esta le sigue la formación La Peña y posteriormente la formación Aurora, conformadas por rocas calizas de varias texturas.

El Suroeste de la región tiene depósitos de calizas y lutitas del grupo Washita.

#### **2.3. Geología del sistema de almacenamiento de CO<sup>2</sup>**

Las formaciones geológicas que contienen o hayan retenido fluidos anteriormente son los principales sitios en donde se puede almacenar el  $CO<sub>2</sub>$ , como los acuíferos salinos o yacimientos de hidrocarburos, para este tipo de proyectos las cuencas sedimentarias, marinas o terrestres son los mejores prospectos de análisis.

El uso de diversas tecnologías y metodologías existentes sirven para conocer las características del yacimiento, así como saber si cumple con los requisitos para realizar el almacenamiento geológico de  $CO<sub>2</sub>$ , la identificación de mecanismos de

entrampamiento, la determinación de las propiedades del  $CO<sub>2</sub>$  y los fluidos de la formación, una vez que se realice la inyección para modelar su comportamiento espacio-tiempo, así como monitoreo para prevenir riesgos de fuga.

El sistema de almacenamiento de  $CO<sub>2</sub>$  a pesar de ser muy similar al sistema petrolero, se diferencia en que no requiere de una roca generadora, condiciones de migración ni sincronía. Los elementos que caracterizan al sistema de almacenamiento de  $CO<sub>2</sub>$  son: roca almacén, roca sello y trampa.

Debido a los diversos periodos y comportamientos litológicos como estructurales, la región se dividió en tres zonas: Piedras Negras, Sabinas y Monclova. El presente estudio se basará únicamente en la región de Sabinas.

#### **2.4. Región de Sabinas para el almacenamiento de CO<sup>2</sup>**

La región de Sabinas se encuentra en el inicio de la cuenca de donde toma su nombre, fue seleccionada porque por sus características geológicas se encuentra fuera de las áreas de producción de gas. La industria más cercana generadora de emisiones es la siderúrgica, sus emisiones se estiman en kilotoneladas y por su cercanía cumple con las mejores condiciones para el almacenamiento de  $CO<sub>2</sub>$ .

#### Localización

La región de Sabinas en el estado de Coahuila se encuentra al oriente del mismo, el acceso es a través de la carretera federal 57 al Sureste de su tramo Nueva Rosita - Allende; al Sur de esta región se ubican los poblados de Sabinas, Muzquis, Palau y Cloete.

#### Evaluación regional

El tamaño de la localidad es de 3750 km<sup>2</sup> y los horizontes de interés se encuentran entre 800 y los 2,500 m, su actividad tectónica es baja, la intensidad de fallamiento es limitada y las temperaturas son adecuadas debido a que la zona queda descartada para actividad geotérmica.

La roca almacén tiene buena porosidad y espesor, la roca sello está constituida por capas de lutitas (impermeables) y en algunos casos de anhidritas.

El potencial de hidrocarburos es pequeño y no se tienen reportes de pozos productores comerciales. La zona se considera sin desarrollo, con poca accesibilidad y con una infraestructura menor.

#### Geología superficial

Los principales afloramientos en la zona corresponden a calizas de tipo arrecifal expuestas al Noreste en donde se encuentra el Pozo 3, caliza tipo mudstone en el Pozo 1 y margas en el Pozo 2 (figura 2). En estas regiones se presentan deformaciones y estructuras muy marcadas asociadas a la falla de La Babia.

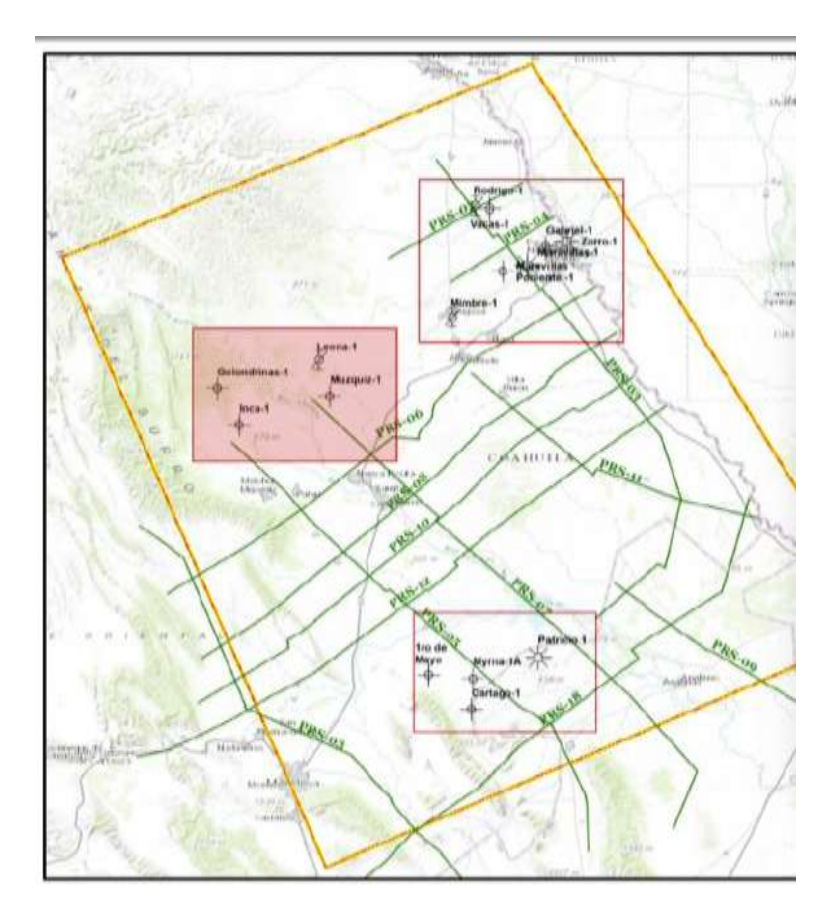

Figura 2. Ubicación de pozos (CFE).

#### Sistema de almacenamiento

El sistema de almacenamiento de esta región lo representan tres formaciones: La Virgen, Del Río, y Hodstone, las dos primeras tendrán la función de roca sello y la tercera como roca almacén. Esta región está ubicada en unas facies de talud al borde de la cuenca de Sabinas y lejana a la zona de mayor deformación estructural,

también caracteriza un mecanismo de entrampamiento por interestratificación en el cual la unidad almacén es de amplia extensión y al existir una roca sello paralela a dichos depósitos, la pluma en fase libre de  $CO<sub>2</sub>$  se vería obligada a crear un desplazamiento horizontal a lo largo de las capas impermeables, este tipo de entrampamiento es uno de los más eficientes y proporcionan una mayor capacidad de almacenamiento.

La ventaja más importante en esta región es estar descartada como zona de interés petrolero, pues el objetivo inicial no es el de EOR.

# 3. METODOLOGÍA EMPLEADA

Los parámetros petrofísicos obtenidos de la interpretación de registros geofísicos de pozos son:

- Temperatura de formación: Ti
- Resistividades de lodo de perforación a Ti: Rmi, Rmfi, Rmci
- Resistividad del agua de formación: Rw
- Salinidad del agua de formación
- Volumen de arcilla: Ish, Vsh
- Resistividades verdaderas y diámetro de invasión: Rt, Rxo y di
- Porosidad total:  $\varnothing_{\text{T}}$
- Porosidad efectiva:  $\mathcal{O}_{e}$
- Litología

Con los datos proporcionados se inicia el flujo de trabajo para obtener los parámetros petrofísicos, para hacerlo más didáctico se ejemplificará con el Pozo 3 de la región de Sabinas, Coahuila, con formato de datos LAS.

#### **3.1. Tablas de datos**

Primero se ordenan los datos en una tabla para recurrir a ellos de una manera más sencilla; la tabla contiene: nombre de registro, número de corrida, profundidad mínima, profundidad máxima y tipo de registro (Tabla 1).

|  |          | # REGISTRO   PROFUNDIDAD MINIMA   PROFUNDIDAD MAXIMA | <b>TIPO DE REGISTRO</b>  | <b>CORRIDA</b> |
|--|----------|------------------------------------------------------|--------------------------|----------------|
|  | 25       | 151.9492                                             | CILD, ILD, SN, SP        |                |
|  | 1699.999 | 2849.857                                             | DT, SPHI                 | 3              |
|  | 1699.999 | 2849.857                                             | CALI31, DPHI, DRHO, RHOB | 3              |
|  | 146.378  | 1699.6388                                            | CALI, MINV, MNOR         | 2              |
|  | 148.113  | 1699.545                                             | CILD, ILD, SN, SP        | 2              |
|  | 149      | 1699.67                                              | AMPL,TT                  | 2              |
|  | 145      | 1699.7848                                            | DT, SPHI                 | 2              |
|  | 148.9    | 1696.522                                             | CALI21, DPHI, DRHO, RHOB | 2              |
|  | 1699.82  | 2859.4316                                            | CALI, MINV, MNOR         | 3              |
|  | 1699.8   | 2850.2676                                            | ASN, CILD, ILD, SN, SP   | 3              |
|  | 149      | 1699.822                                             | GR, NPHI                 | 2              |
|  | 1700     | 2849.858                                             | <b>GR, NPHI</b>          | 3              |

Tabla 1. Corridas de registros.

Con los mismos datos se hace una segunda tabla (Tabla 2), cuyo contenido estará separado por las etapas de perforación, el contenido es el siguiente: compañía de servicio, año, profundidad inicial (start depth), profundidad final (stop depth), densidad del lodo (DFD), restividad del lodo (RMS), resistividad de filtrado del lodo (RMFS), resistividad del enjarre del lodo (RMCS), temperatura de la muestra del lodo en superficie (MST), temperatura del fondo (BHT), diámetro de la barrena (BS), tipo de lodo (DFT) y herramientas.

|  | #REGISTRO SERVICE COMPANY DATE START DEPHT STOP DEPHT DFD RMS RMFS RMCS MST BHT BS |      |      |      |                     |               |      |      |     |      | <b>DFT</b>                  | <b>HERRAMIENTAS</b>                       |
|--|------------------------------------------------------------------------------------|------|------|------|---------------------|---------------|------|------|-----|------|-----------------------------|-------------------------------------------|
|  | <b>PEMEX</b>                                                                       | 1978 | 25   | 152  |                     | $1.1 \, 4.97$ | 3.94 | 3.35 | 30  | 33   | 17.5 BENTONITICO 6FF40      |                                           |
|  | <b>PEMEX</b>                                                                       | 1979 | 1700 |      | 2850 1.15 0.68      |               | 0.54 | 0.74 | 23  | 89   | 8.5 SODICO                  | SLH-A-627, SLS-D-534                      |
|  | <b>PEMEX</b>                                                                       | 1979 | 1700 |      | 2850 1.15 N.R. N.R. |               |      | N.R. | N.R | 89.5 | 8.5 LODO                    | <b>SFT-106</b>                            |
|  | <b>PEMEX</b>                                                                       | 1978 | 146  | 1700 |                     | 1.26 0.78     | 0.36 | 0.51 | 24  | 60   |                             | 12.25 BENTONITICO MPS-C, MPH-C-204        |
|  | <b>PEMEX</b>                                                                       | 1978 | 148  | 1700 |                     | $1.22 \ 0.78$ | 0.36 | 0.51 | 24  | 60   | 12.25 BENTONITICO 6FF40     |                                           |
|  | <b>PEMEX</b>                                                                       | 1978 | 149  |      | 1700 1.22 0.78      |               | 0.36 | 0.51 | 24  | 60   |                             | 12.25 BENTONITICO SLH-A 86, SLS-D-3       |
|  | <b>PEMEX</b>                                                                       | 1978 | 145  |      | 1700 1.26 0.78      |               | 0.36 | 0.51 | 24  |      |                             | 60 12.25 BENTONITICO SLH-A-86, SLS-D-1310 |
|  | <b>PEMEX</b>                                                                       | 1978 | 149  |      | 1696 1.22 N.R. N.R. |               |      | N.R. | N.R | 60   | 12.25 BENTONITICO SFT-106   |                                           |
|  | <b>PEMEX</b>                                                                       | 1979 | 1700 | 2860 |                     | $1.15 \ 0.68$ | 0.54 | 0.74 | 23  | 89   | 8.5 SODICO                  | <b>MPS-C. MPH-C-516</b>                   |
|  | <b>PEMEX</b>                                                                       | 1979 | 1700 |      | 2850 1.15 0.68      |               | 0.54 | 0.74 | 23  | 89   | 8.5 SODICO                  | 6FF40                                     |
|  | <b>PEMEX</b>                                                                       | 1978 | 149  |      | 1700 1.22 0.78      |               | 0.36 | 0.51 | 24  | 60   | 12.25 BENTONITICO CNC-A 688 |                                           |
|  | <b>PEMEX</b>                                                                       | 1979 | 1700 |      | 2850 1.15 0.68      |               | 0.54 | 0.74 | 23  | 89   | 8.5 LODO                    | <b>CNC-A 689</b>                          |

Tabla 2. Datos de encabezados de registros geofísicos de pozos.

Una vez elaboradas las tablas se inicia el procedimiento de carga, procesamiento e interpretación de los registros geofísicos de pozos en el *software*.

#### **3.2. Carga de registros en** *software*

Inicialmente se crea una nueva base de datos (Figura 3).

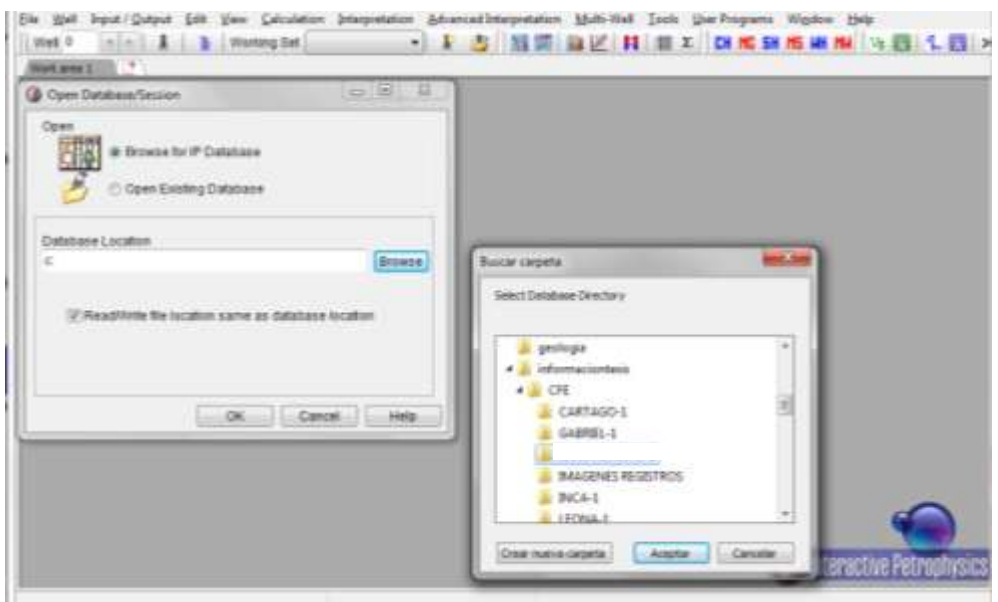

Figura 3. Creación de base de datos (software IP, Senergy).

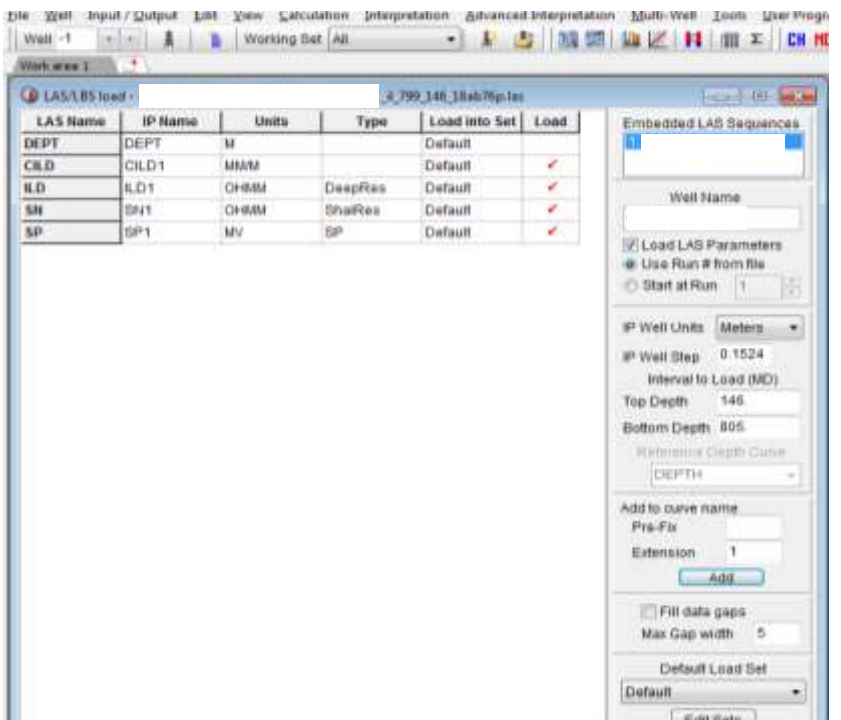

Posteriormente se cargan los datos de cada una de las etapas (Figura 4).

Figura 4. Carga de curvas de registros geofísicos de pozos (software IP, Senergy).

Se grafican las curvas de los registros geofísicos de los pozos en cada una de las etapas, se elige el formato de tres carriles (estándar del Instituto Americano del Petróleo, API).

En el carril número 1 se grafican en escala lineal las curvas de registros de correlación:

- a) Potencial Natural (SP) [mV], para el registro SP puede ser cualquiera que tenga respuesta adecuada en lodos dulces.
- b) Rayos Gamma Naturales (GR) [API], para el registro GR los mejores son los de herramientas excentradas: LDT, FDC (RHOB, DPHI) y CNT (NVT, NPHI), y los peores serían las centradas: FMI, echados HDT y SHDT, ML (MNOR, MINV), BHC (DT Y SPHI) y BGT.
- c) Cáliper (CALI) [in], el Caliper se elige dependiendo de las herramientas de mayor importancia: 1) BGT; 2) LDT, FDC (RHOB, DPHI); 3) FMI, echados: HDT, SHDT, ML (MNOR, MINV); 4) BHC (DT Y SPHI); 5) CNT (NVT, NPHI).

Después se tiene el carril de profundidad.

En el carril número 2 se grafican las resistividades, de herramientas de conducción y de inducción en escala logarítmica (Figura 5).

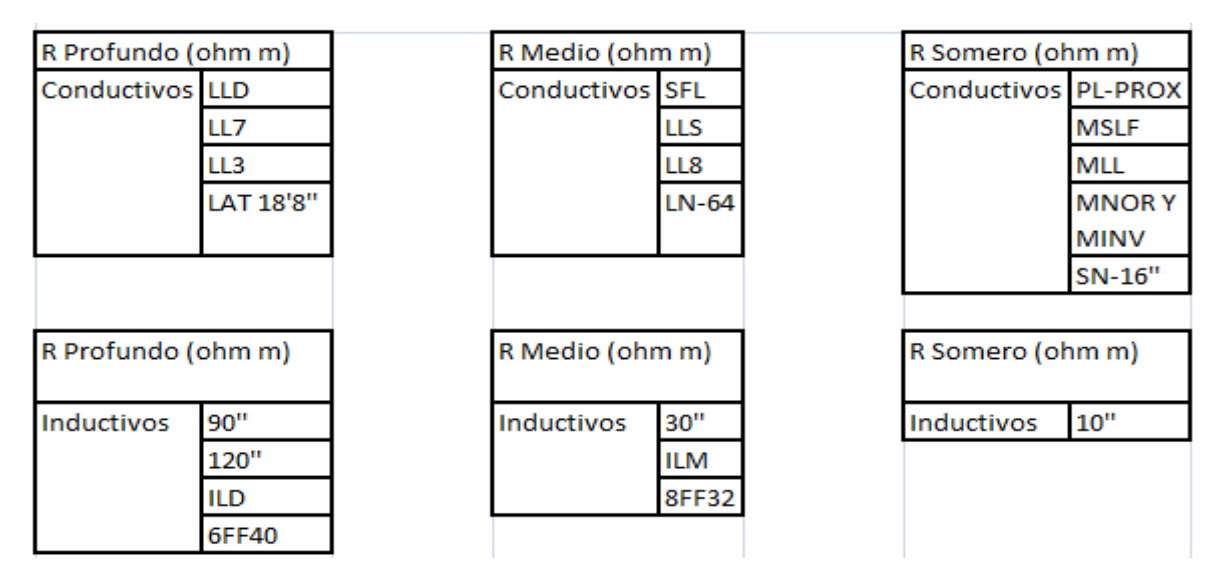

Figura 5. Tipos de registros de resistividad.

En el carril número 3 van las curvas de porosidad en escala lineal (Figura 6):

- a) Sónico: alentamiento (DT) en escala de 140 a 40 (μs/ft), porosidad sónico (SPHI) en escala de 0.45 a -0.15 (%).
- b) Densidad: densidad (RHOB) en escala de 1.95 a 2.95 (gr/cm<sup>3</sup>), porosidad densidad (DPHI) en escala de 0.45 a -0.15 (%)

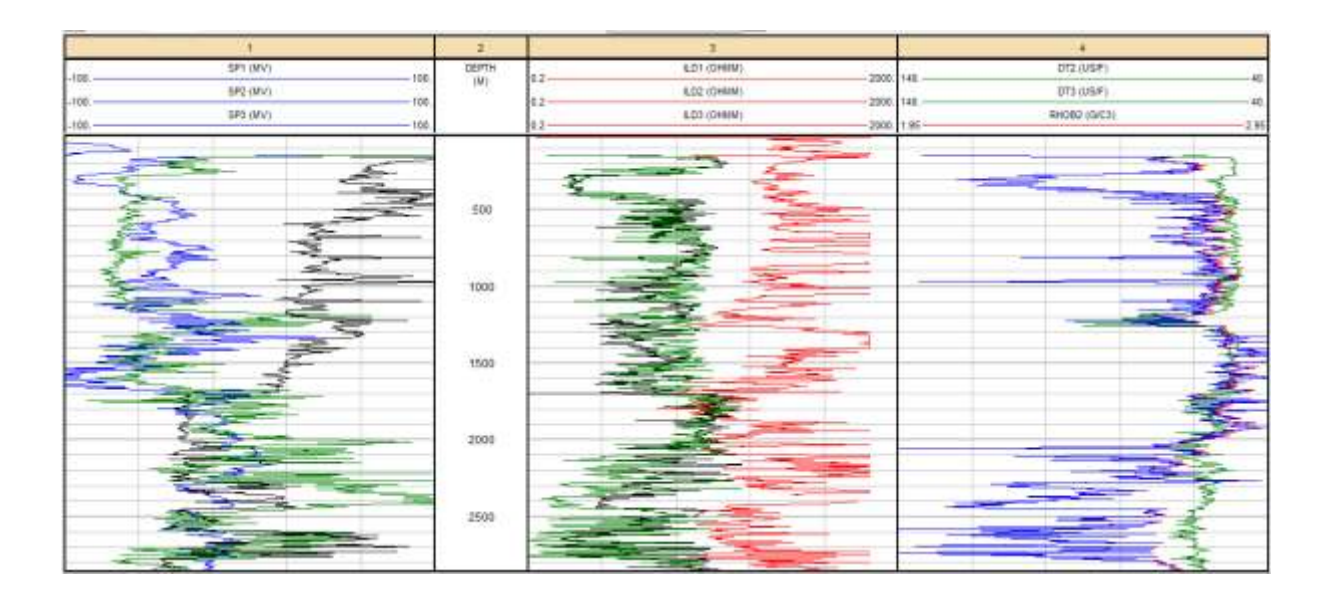

Figura 6. Curvas de registros geofísicos de pozos (software IP, Senergy).

#### **3.3. Correcciones ambientales**

Después de graficar los datos se hacen las correcciones, cabe aclarar que los datos son de 1970 y fueron adquiridos con herramientas de la compañía Schlumberger, por lo tanto se utilizaron los nomogramas correspondientes a esa compañía de servicios petroleros. Para el proceso de correcciones se calcula la temperatura en cada etapa de perforación y la resistividad del agua de formación (Rw) a partir del registro de potencial natural (SP) para obtener la salinidad (Figura 7).

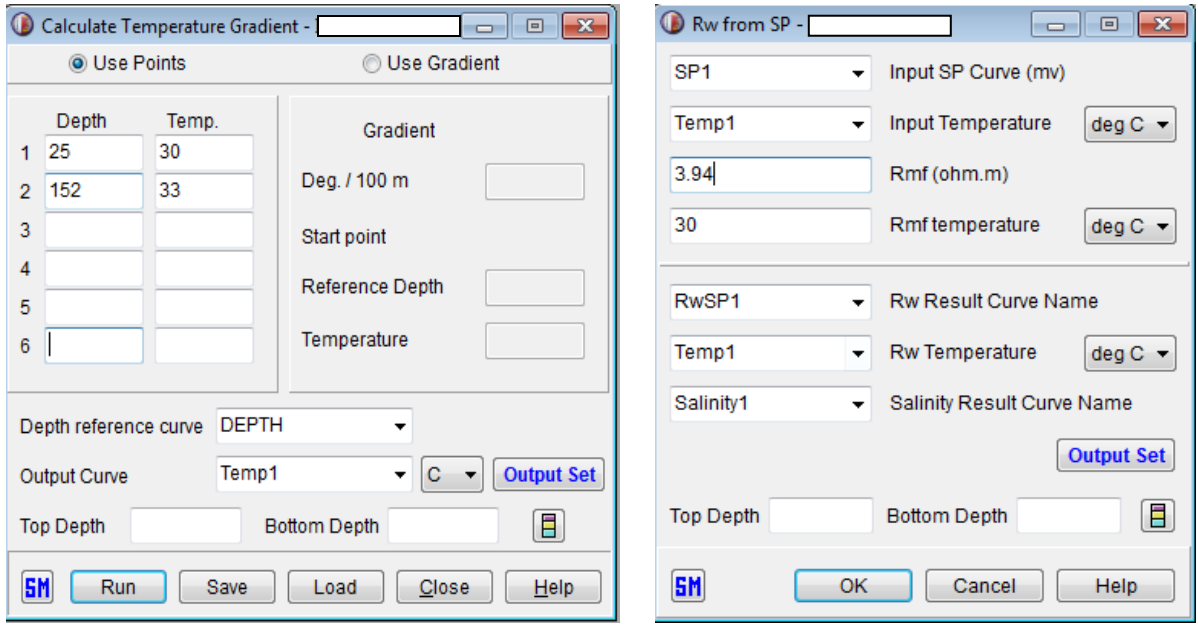

Figura 7. Cálculo de temperatura, resistividad del agua de formación y salinidad (software IP, Senergy).

#### **3.3.1. Corrección a curva de Rayos Gamma**

Se procede a la corrección del registro de rayos gamma (GR) revisando curva por curva en las diferentes etapas, eligiendo el tipo de lodo (barita ó no barita, si la densidad es mayor a 1.2 gr/cm<sup>3</sup> se consideró que el lodo contenía barita), posición de la herramienta (centrada ó excentrada), el tipo de pozo (entubado ó abierto) y el peso del lodo empleado (*mudweight* DFD=11.2684 lb/gal). Se calculó la excentricidad de la herramienta con la ecuación:

*Standoff* = (diámetro de barrena BS - diámetro de sonda)/2) ec. 1

(Fig. 8).

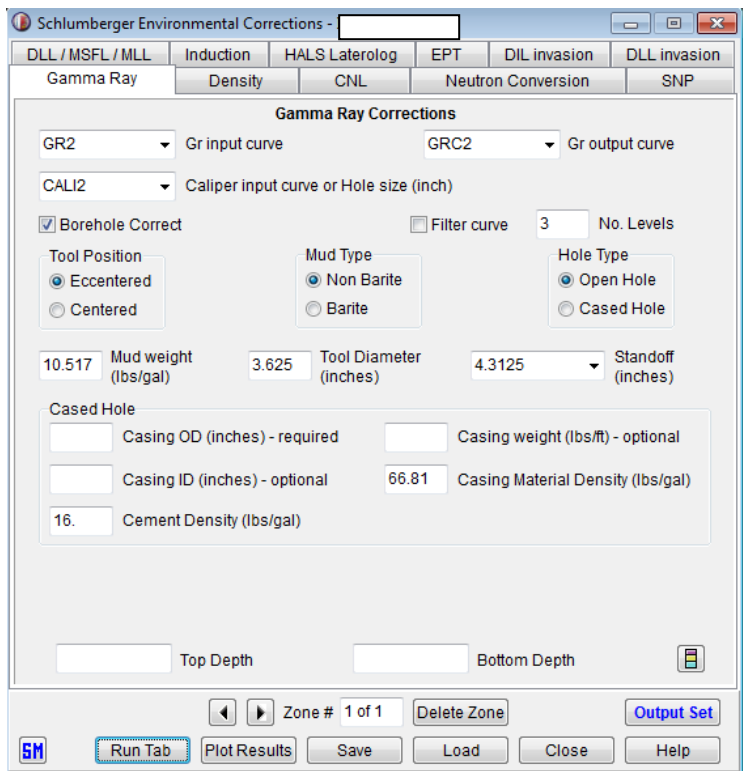

Figura 8. Corrección a la curva de rayos gamma (software IP, Senergy).

#### **3.3.2. Corrección a curva de Densidad**

Se hace la corrección de la densidad eligiendo la curva RHOB etapa por etapa, para obtener una curva RHOC.

Para hacer la corrección se requieren como datos: el caliper de la etapa elegida, el peso del lodo (DFD) y se elige una herramienta de densidad (FDC ó LDT) (Fig. 9).

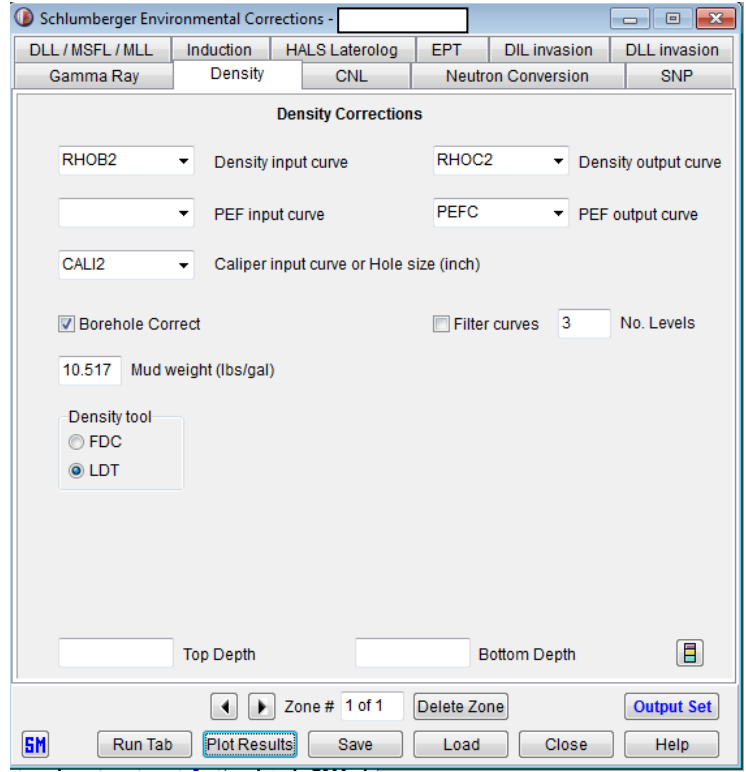

Figura 9. Corrección a la curva de densidad (software IP, Senergy).

#### **3.3.3. Correcciones a curvas de Resistividad**

Se toman las curvas de resistividad (en este caso inducción ILD) etapa por etapa, se agrega la resistividad somera (SN), el cáliper y la temperatura, estos tendrán que corresponder entre ellos para la etapa elegida.

Las unidades de la temperatura en este caso son grados centígrados, se requieren los datos de: resistividad del lodo, temperatura de la resistividad del lodo, *standoff*, tipo de herramienta de inducción (en este caso es 6FF40) y tipo de herramienta de resistividad superficial (Fig. 10).

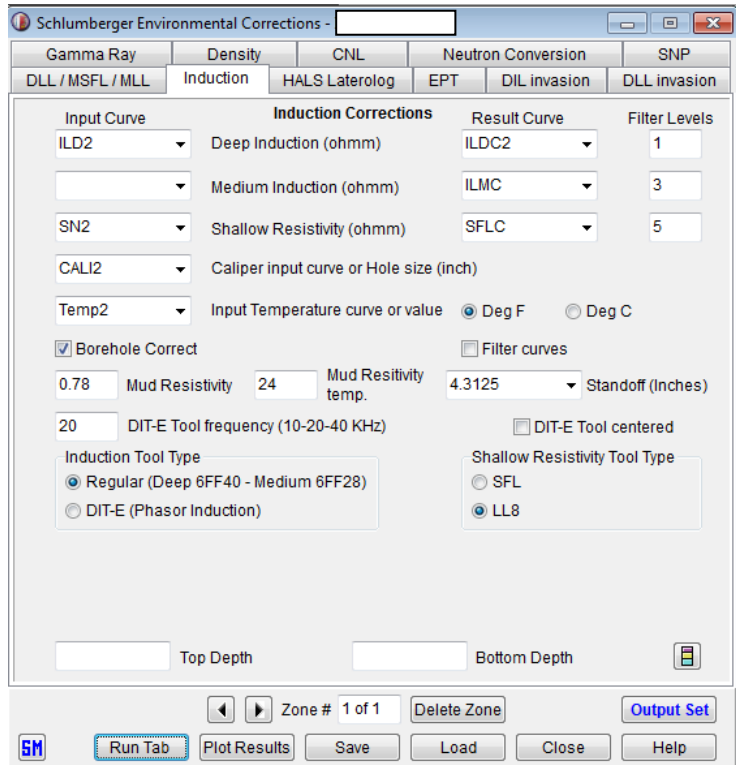

Figura 10. Correcciones a las curvas de inducción (software IP, Senergy).

#### **3.3.4. Correcciones a curva de Neutrón**

Para hacer las correcciones a la curva de porosidad neutrón (NPHI) y obtener una curva corregida NPHIC, se requieren los datos de: temperatura y cáliper de la misma etapa, litología en que se calibró el neutrón (caliza), modelo de herramienta (CNT-A), diámetro del pozo (BS), peso del lodo, Standoff y saber si es un lodo base aceite (Fig. 11).

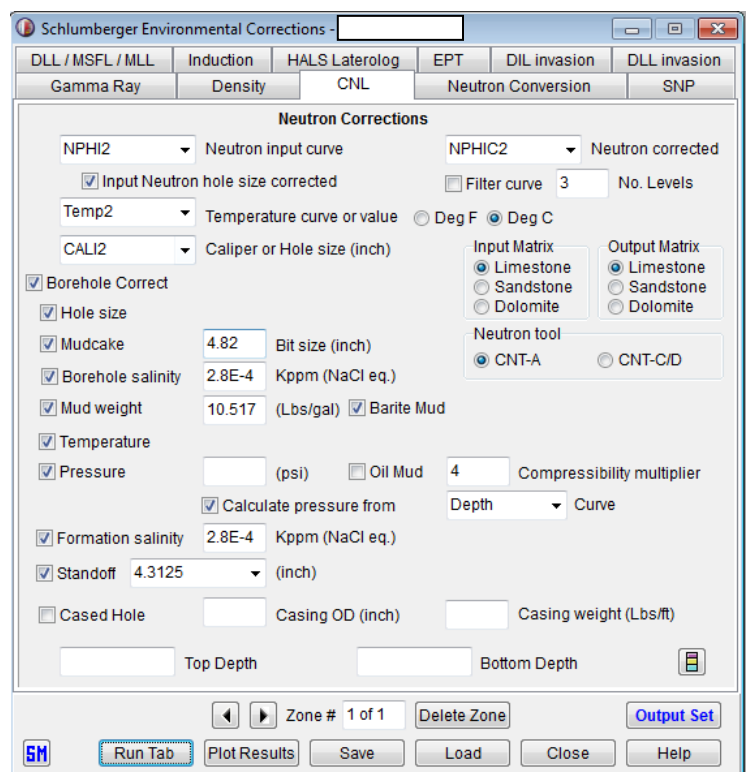

Figura 11. Correcciones a la curva de neutrón (software IP, Senergy).

#### **3.3.5. Corrección a resistividad por invasión**

Se requieren las curvas de resistividad corregidas verdaderas (en este caso inducción ILDC) y la normal corta (SN) de cada etapa para obtener Rt. Se elige la combinación de herramientas empleadas (Fig.12).

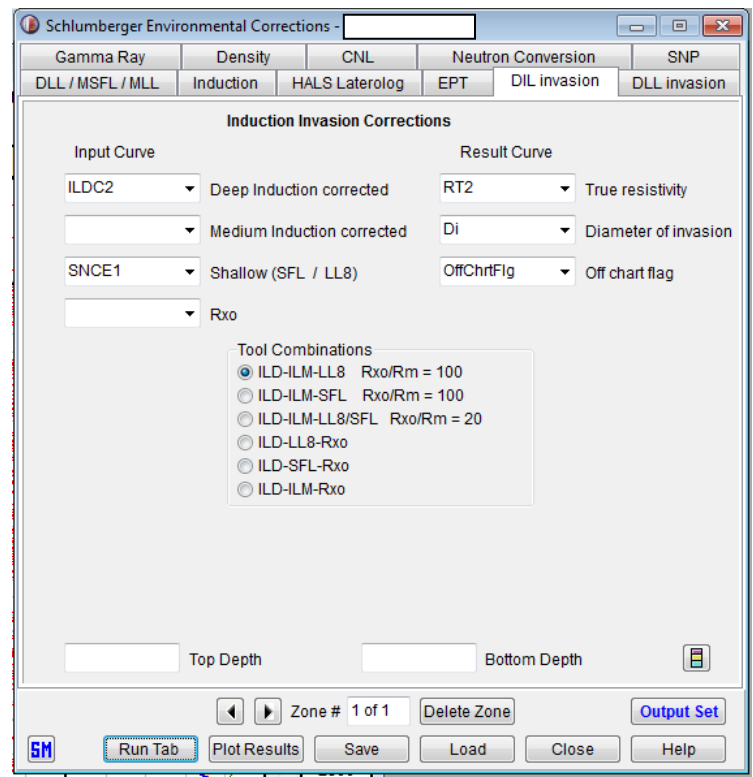

Figura 12. Determinación de resistividades verdaderas Rt y Rxo (software IP, Senergy).

#### **3.4. Empate de curvas**

Una vez realizadas las correcciones a los datos de registros, se lleva a cabo el empate de las curvas corregidas de todas las etapas de perforación y registros del pozo. No todas las curvas requieren correcciones, pero aun así se tiene que llevar a cabo el empate etapa por etapa, hasta obtener una sola curva de cada registro y proceder con las siguientes curvas de la misma manera (Figs. 13 y 14).

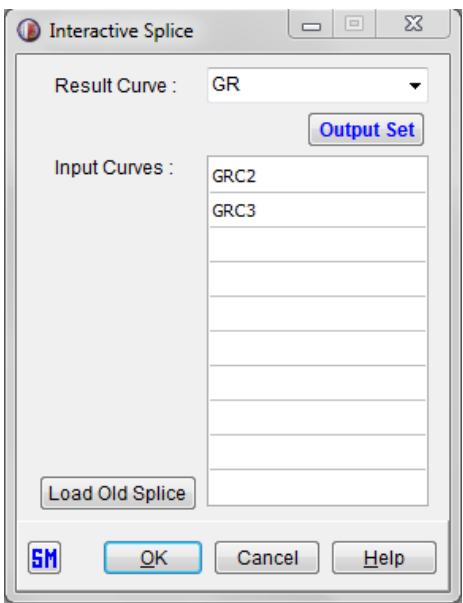

Figura 13. Pantalla para empatar curvas de registros (software IP, Senergy).

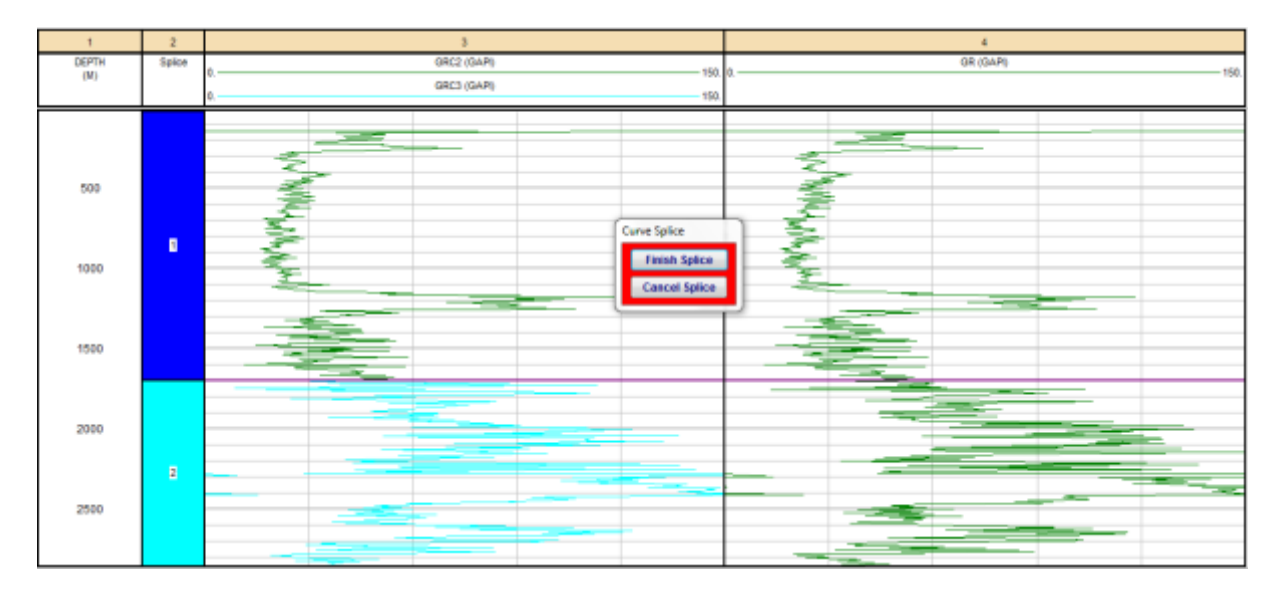

Figura 14. Curvas de registros de dos etapas empatadas (software IP, Senergy).

Los empates de las curvas deben hacerse carril por carril, curva por curva y etapa por etapa. Finalmente se tendrá una sola curva de cada registro (Fig. 15).

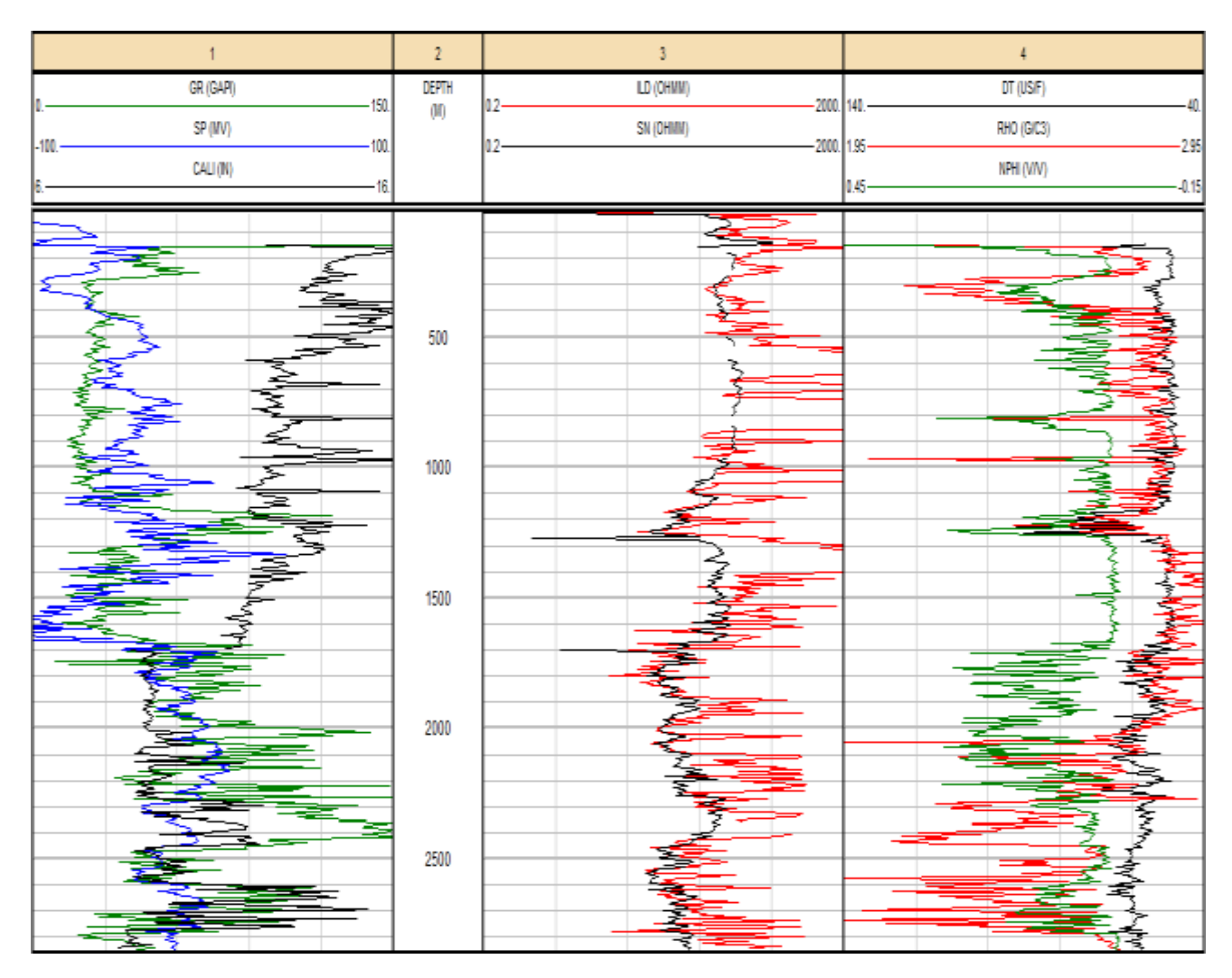

Figura 15. Curvas de registros empatadas en todas las etapas del pozo (software IP, Senergy).

Una vez obtenidos los empates se está concluyendo la primera parte del proceso para dar paso a las interpretaciones.

#### **3.5. Interpretación**

Los parámetros petrofísicos necesarios para una interpretación de registros geofísicos de pozos son:

- Temperatura de formación (Tf)
- Resistividad del agua de formación (Rw)
- Salinidad del agua de formación
- Volumen de arcilla (Ish, Vsh)
- Porosidad total  $(\Phi_T)$  y porosidad efectiva ( $\Phi$ e)
- Litología y mineralogía

En este caso no se considerará la determinación de saturación de fluidos, pues en este trabajo sólo se están considerando acuíferos salinos (Sw=100%).

#### **3.5.1. Temperatura**

#### Cálculo de temperatura de formación:

Para llevar a cabo la interpretación primero se calcula la temperatura del pozo, en la ventana de cálculo de gradiente de temperatura (Fig. 16), para lo cual se requiere: la profundidad mínima (cero) y la temperatura de superficie (MST ó Ts), la profundidad máxima del pozo (Dmax) y la temperatura de fondo (BHT), obteniéndose la temperatura de la formación a cada profundidad.

La ecuación que se ocupa es:

$$
Tf = Ts + [(Tmax-Ts)/Dmax)]*Di
$$
 Ec. 2

Donde:

Tmax o BHT= temperatura de fondo

Ts= temperatura de superficie

Dmax= profundidad total

Di= profundidad del intervalo

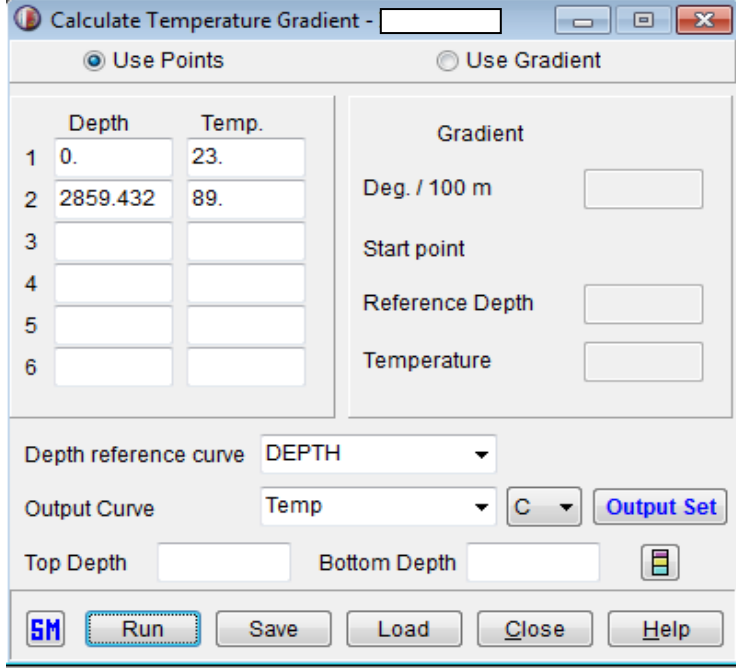

Figura 16. Cálculo del gradiente geotérmico en el pozo (software IP, Senergy).

#### **3.5.2. Resistividad del agua de formación**

La resistividad del agua de formación (Rw) se puede determinar de cinco formas:

- a) Mediante una muestra directa de agua tomada con un probador de formación.
- b) Con un catálogo de valores de Rw de una región.
- c) A partir de registros de potencial natural (SP) se obtiene un valor muy preciso pero se debe de contar con la curva de SP.
- d) A partir de registros con el gráfico de Pickett.

e) Despejando Rw de la ecuación de Archie en una capa saturada de agua (Sw=100%).

En los pozos del área se cuenta con la curva de potencial natural, por esta razón se realizará el tipo de cálculo a partir de esta curva.

Se requieren los datos de: SP, temperatura, Rmfs y MST, en grados centígrados y se obtiene la curva RwSP, Temp y la salinidad del agua de formación para todo el pozo (Fig. 17).

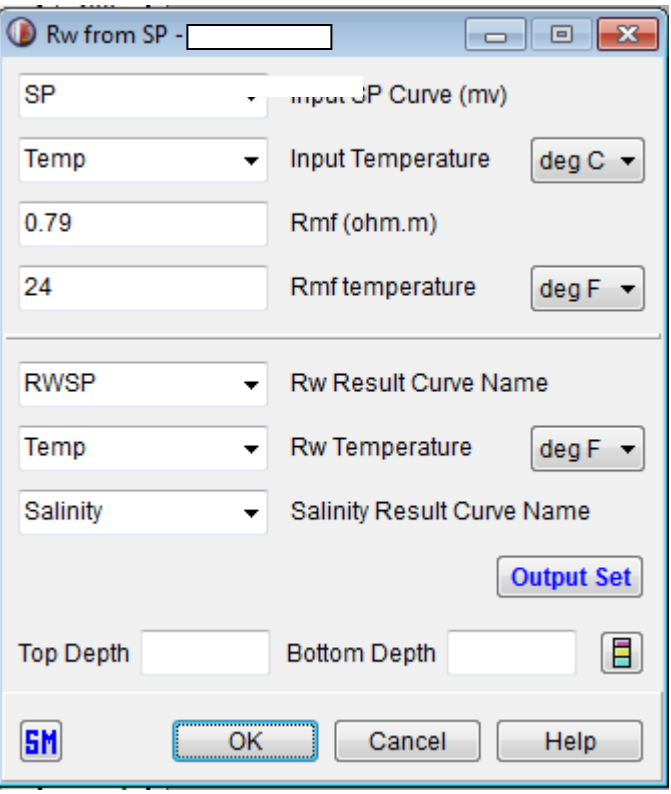

Figura 17. Cálculo de Rw a partir de la curva de potencial natural (software IP, Senergy).

#### **3.5.3. Volumen de arcilla**

El volumen de arcilla (Vsh) se puede determinar por:

- a) Estudio de espectroscopía de núcleo; es costoso y puntual.
- b) Análisis petrográfico con láminas delgadas; es tardado y puntual.
- c) Con registros geofísicos de pozos se puede determinar con: GR, SP, Neutrón-Densidad ó Resistividad. Es mejor con GR y de preferencia sin efecto de uranio con la curva GRC, si no se cuenta con la curva GR se pueden utilizar ecuaciones con otros registros, en este caso se calculará a través de GR, pues se cuenta con el registro.

El procedimiento para calcular el volumen de arcilla (Vsh) es el siguiente:

Se toman en cuenta las correcciones ambientales del registro GR y se calcula el índice de arcillosidad (Ish) con la siguiente fórmula:

$$
I_{GR} = \frac{GR_{log} - GR_{min}}{GR_{max} - GR_{min}}
$$
 Ec. 3

Donde:

I<sub>GR</sub>= I<sub>sh</sub>; es más preciso utilizar GRC en lugar de GR

 $GR_{log}$ = rayos gamma leído

GRmin= rayos gamma mínimo (línea base de arenas)

GRmax= rayos gamma máximo (línea base de lutitas)

Se calcula el  $V_{sh}$  a partir del  $I_{sh}$ , es preferible seleccionar la ecuación conociendo la edad de la roca (Fig 18).

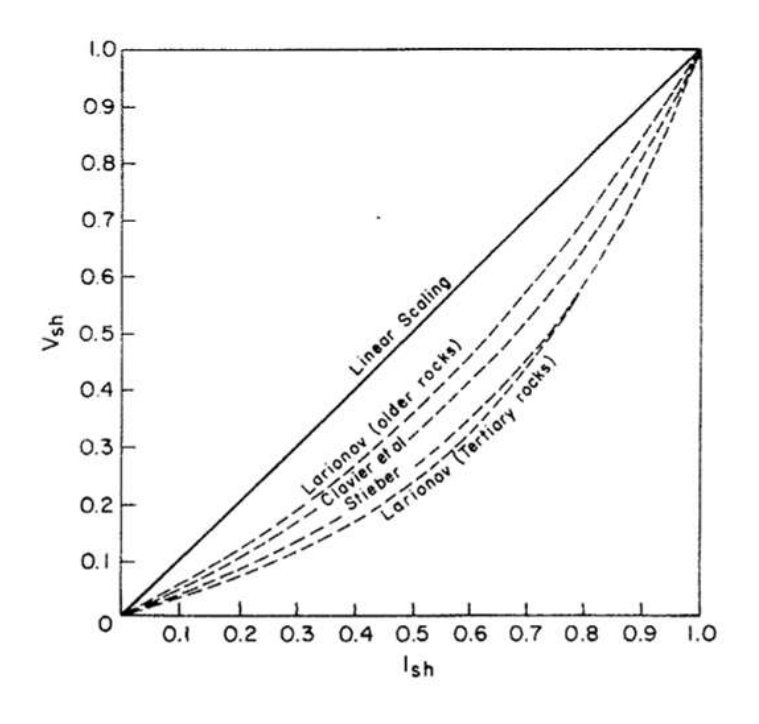

Figura 18. Gráfica que relaciona el Vsh con el Ish (Bassiouni, 1984).

En este caso se utilizó la ecuación de Clavier por la profundidad de interés. Con el software, para obtener el volumen de arcilla se elige el indicador de rayos gamma dentro de la ventana de análisis de volumen de arcilla, para obtener la curva VCLGR (Fig. 19).

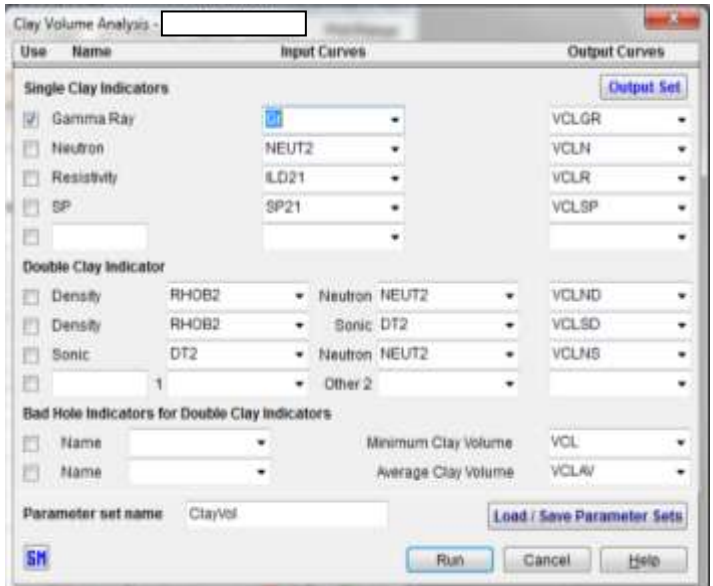

Figura 19. Cálculo del volumen de arcilla (software IP, Senergy).

Se obtiene una ventana de dos carriles en la cual el primer carril presenta los rayos gamma y en el segundo carril la curva de volumen de arcilla obtenida; en esta etapa se puede ajustar en forma interactiva las líneas bases de la curva de rayos gamma para obtener los valores máximo y mínimo (Fig. 20).

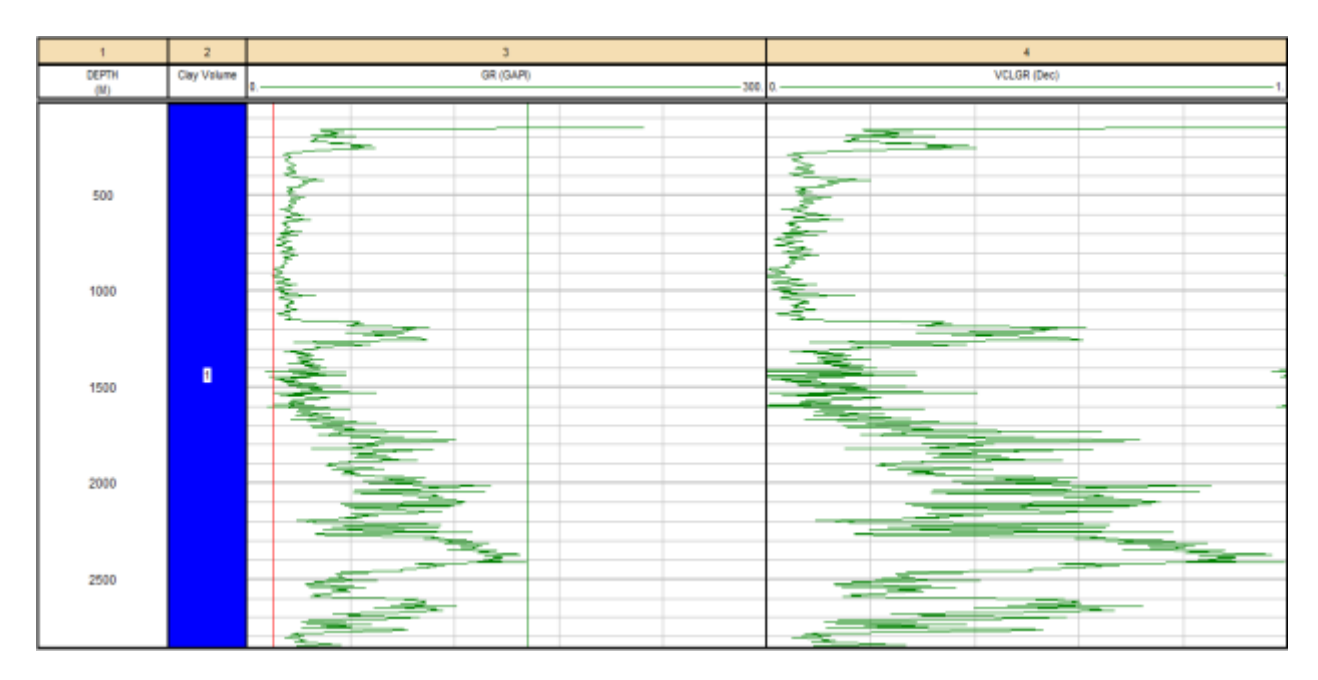

Figura 20. Curva del volumen de arcilla (software IP, Senergy).

Se elige la opción de parámetros de volumen de arcilla seleccionando la pestaña de rayos gamma, en donde el método a utilizar es CLAVIER, debido a la profundidad de los intervalos de interés (Fig. 21).

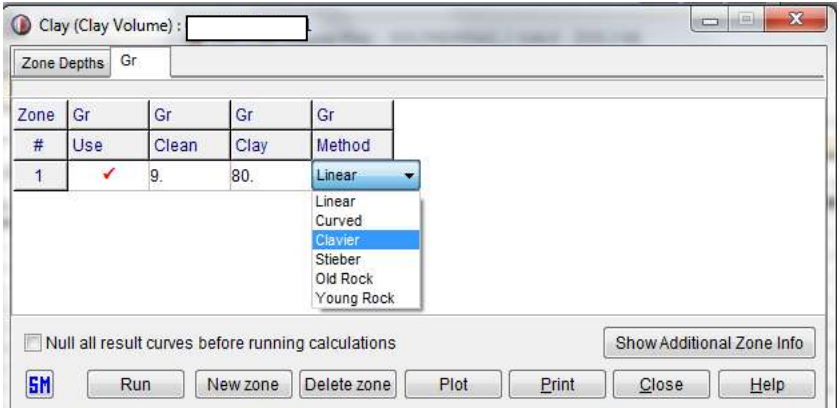

Figura 21. Opciones de ecuación para obtener el volumen de arcilla (software IP, Senergy).

#### **3.5.4. Porosidad total**

Si se tiene la densidad (RHOB) se puede calcular la porosidad densidad ( $\Phi_D$ ), que es aproximada a la porosidad total  $(\Phi_T)$  si se utilizan parámetros de matriz y fluido correspondientes a la roca del intervalo de interés. Es conveniente corregir antes RHOB por efectos ambientales, aunque la corrección sea mínima. La porosidad densidad (DPHI =  $\Phi_D$ ) se puede calcular con la siguiente ecuación:

$$
\Phi_{D} = \frac{\rho_{b} - \rho_{ma}}{\rho_{f} - \rho_{ma}}
$$
Ec. 4  
\nDonde:  
\n
$$
\rho_{ma} \left\{\n\begin{array}{l}\n\text{Arenisca: } 2.65 \text{gr/cc} \\
\text{Caliza: } 2.71 \text{ gr/cc} \\
\text{Dolomía: } 2.87 \text{ gr/cc}\n\end{array}\n\right.
$$
\nLodo dulce 1.0 gr/cc; si la salinidad es menor de 30 kppm  
\n
$$
\rho_{f} \left\{\n\begin{array}{l}\n\text{Lodo salado 1.1 gr/cc; si la salinidad es mayor o igual a 30 kppm} \\
\text{Lodo salado 1.1 gr/cc; si la salinidad es mayor o igual a 30 kppm}\n\end{array}\n\right.
$$

La fórmula de porosidad se puede calcular en una ventana llamada "*user formula*" en la cual se da la posibilidad de programar cualquier ecuación, la curva resultante a obtener que en este caso es DPHI y en donde dice "*formula-then*" va la siguiente ecuación:

 $((RHOBC-2.65)^*(1.0-2.65))$  Ec. 5

Se corre y se salva la fórmula (Fig. 22).

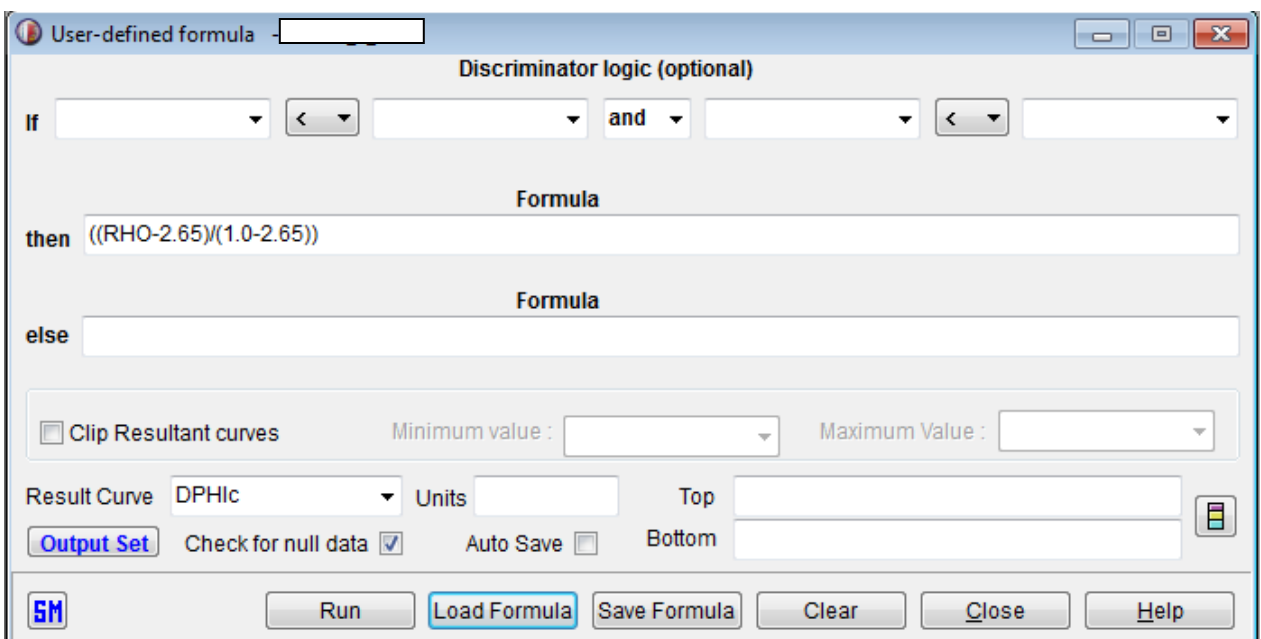

Figura 22. Fórmula para calcular la Porosidad Densidad corregida (DPHIC) (software IP, Senergy).

Si se tienen dos curvas de diferentes registros de porosidad y si estas son Densidad y Neutrones, se puede utilizar la ecuación:

$$
\boldsymbol{\varphi}_T = \frac{\varphi_D + \varphi_N}{2} \quad \text{Ec. } 6,
$$

Para formaciones con líquidos, y para formaciones con gas la ecuación:

$$
\mathbf{\emptyset} = \sqrt{\frac{\mathbf{\emptyset}_D^2 + \mathbf{\emptyset}_N^2}{2}}
$$
 Ec. 7.

Conviene utilizar valores corregidos de densidad ( $\rho_b$ ) y a partir de esta calcular  $\phi_b$ , así como la porosidad neutrón corregido, se obtendrá un resultado más aproximado al valor real de la porosidad total  $\phi_T$ .

Para el cálculo de la porosidad total calculada (PHITc) en la misma ventana se cambia la curva resultante a PHITc y en "*then*" (Fig. 23), va la siguiente ecuación:

$$
(((DPHlc*DPHlc)+(NPHlc*NPHlc))/2) ^ (0.5))
$$
 Ec. 8

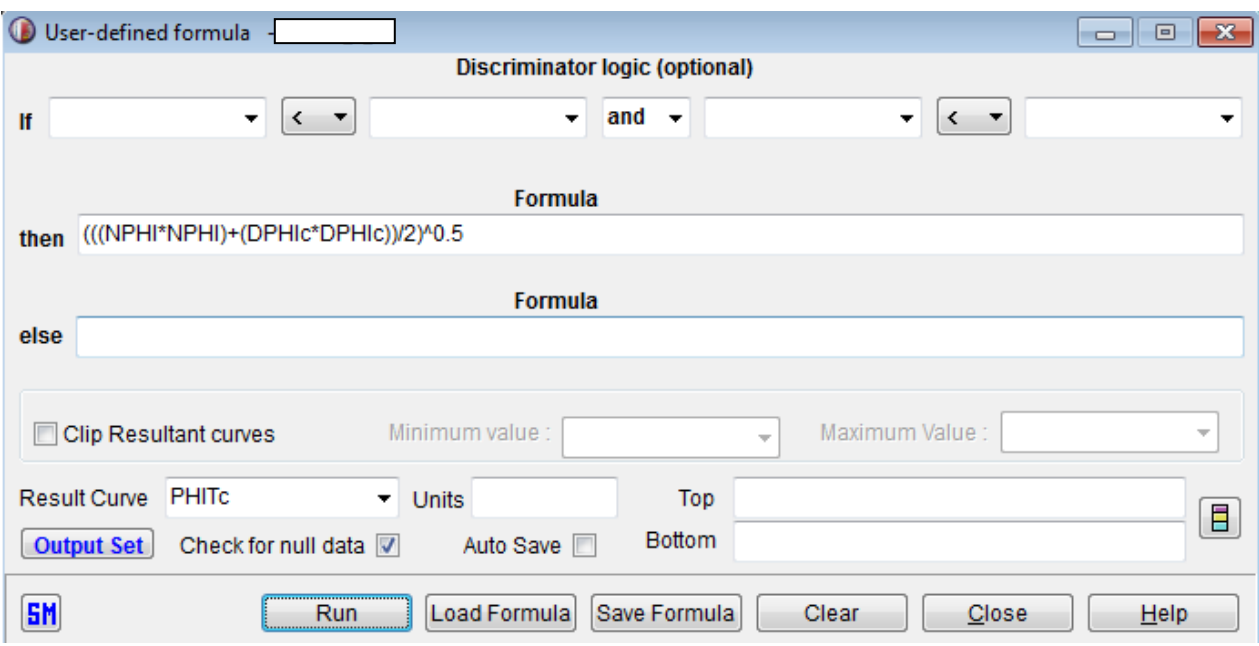

Figura 23. Fórmula para calcular la Porosidad Total calculada (PHITc) (software IP, Senergy).

#### **3.5.5. Porosidad efectiva**

De nuevo se utiliza la ventana "*user formula*", para la porosidad efectiva  $(\phi_{E})$ , para calcularla se utiliza la siguiente ecuación:

$$
\boldsymbol{\varphi}_{E} = \frac{\boldsymbol{\varphi}_{NCsh} + \boldsymbol{\varphi}_{DCsh}}{2}
$$
 Ec. 9

Donde:

$$
\begin{aligned}\n\boldsymbol{\varnothing}_{NCsh} &= \boldsymbol{\varnothing}_{N} - V_{sh} \boldsymbol{\varnothing}_{Nsh} \\
\boldsymbol{\varnothing}_{Nsh} &= 0.65 \\
\boldsymbol{\varnothing}_{DCsh} &= \boldsymbol{\varnothing}_{D} - V_{sh} \boldsymbol{\varnothing}_{Dsh} \\
\boldsymbol{\varnothing}_{Dsh} &= 0.6\n\end{aligned}
$$

Se programan primero las ecuaciones correspondientes para obtener la porosidad efectiva (PHIE), en curva resultante se pone NPHIsh y en "*formula-then*" va: (NPHIc- (VCLGR\*0.65)) (Fig. 24).

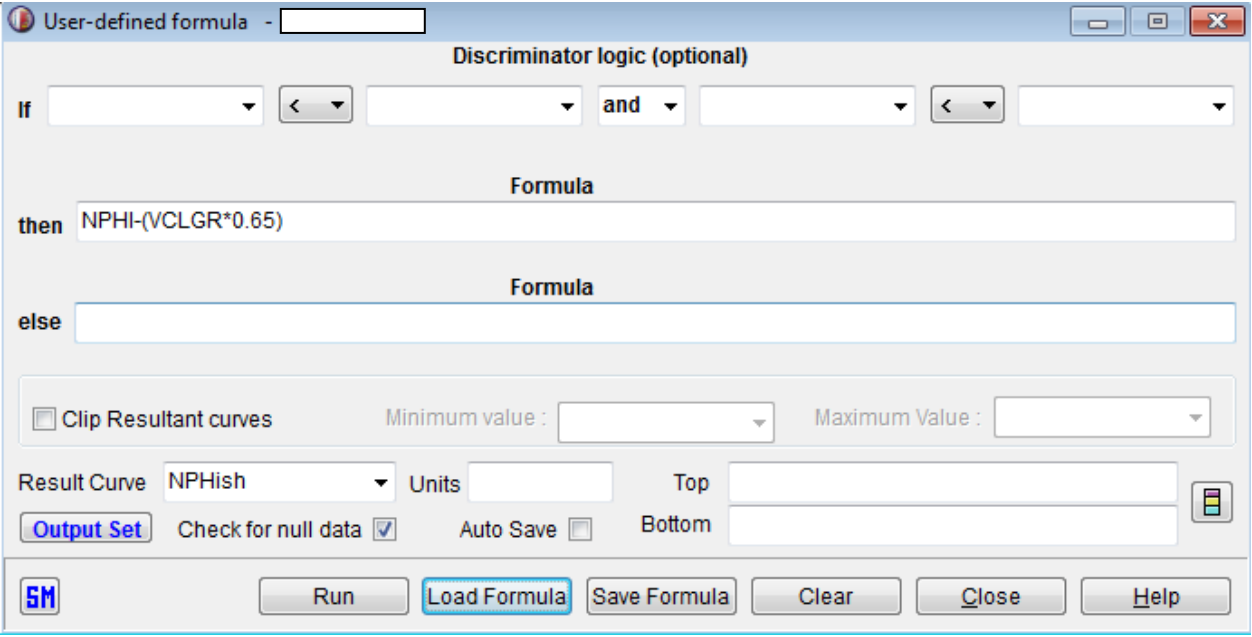

Figura 24. Fórmula para calcular la Porosidad Neutrón corregida por arcilla (NPHIsh) (software IP, Senergy).

Para el caso de DPHIsh (Fig. 25) se utiliza la ecuación:

(DPHIc-(VCLGR\*0.6)) Ec. 10

Para obtener la porosidad efectiva (Fig. 26) se utiliza la ecuación:

$$
((NPHIsh+DPHIsh)/2) \tEc. 11
$$

Una vez que se desarrollaron los cálculos anteriores con las ecuaciones respectivas, se continúa con la interpretación de litología.

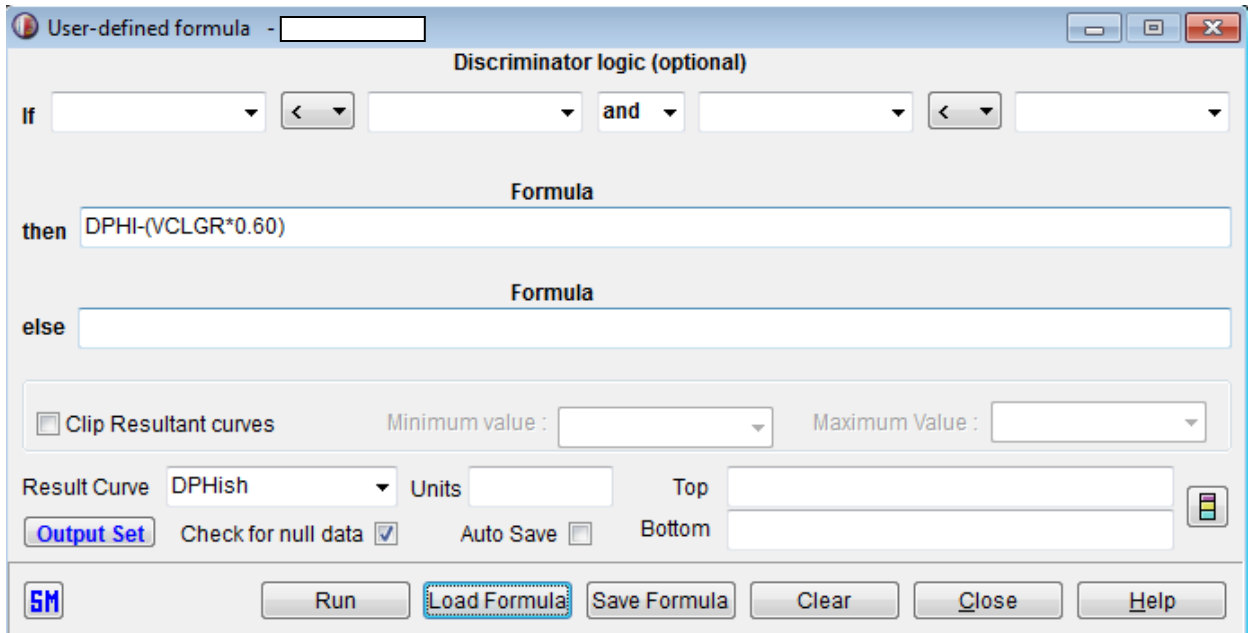

Figura 25. Fórmula para calcular la Porosidad Densidad corregida por arcilla (DPHIsh) (software IP, Senergy).

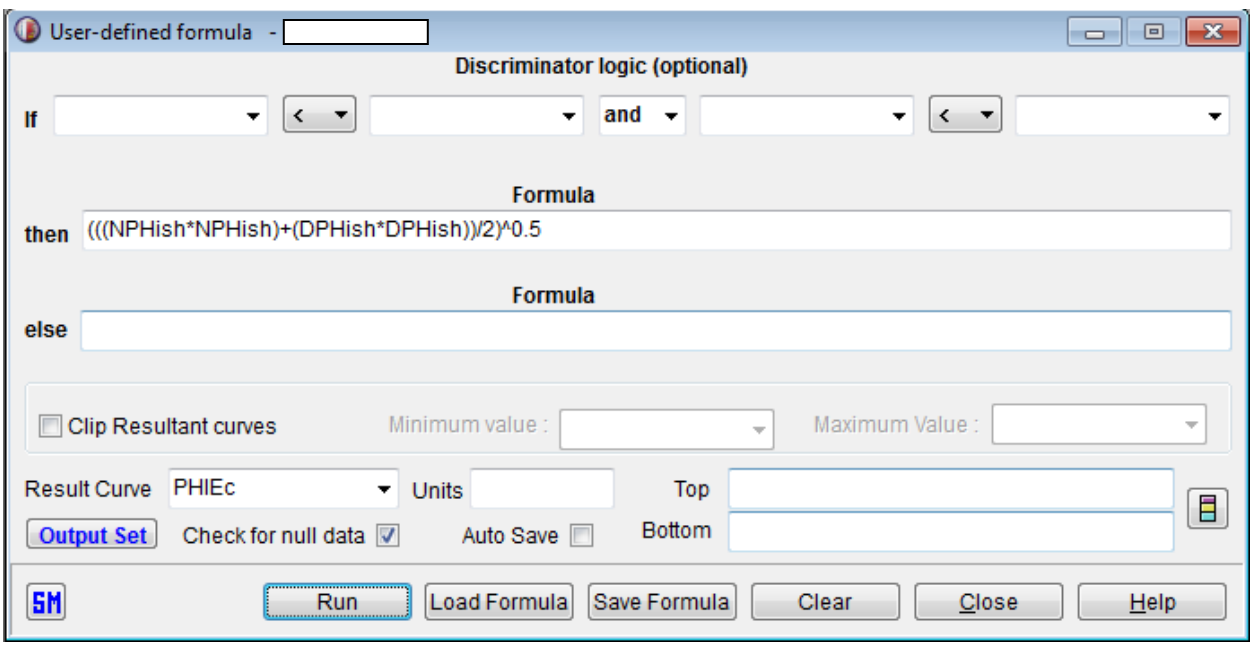

Figura 26. Fórmula para calcular la Porosidad Efectiva (PHIEc= $\phi_E = \phi_e$ ) (software IP, Senergy).

#### **3.5.6. Interpretación con** *software*

Para la interpretación en el programa se elige la ventana de "*porosity and water saturation analysis*" en donde se ingresan las curvas de: Neutrón, Densidad, Sónico, Rt, Volumen de arcilla y Temperatura del pozo (todas deben de estar corregidas y empatadas); después se elige el modelo de porosidad inicial (Densidad-Neutrón). Se selecciona la opción de análisis multimineral de 3 minerales, donde todos deben de ser arenisca y se corre el programa (Figs. 27 y 28).

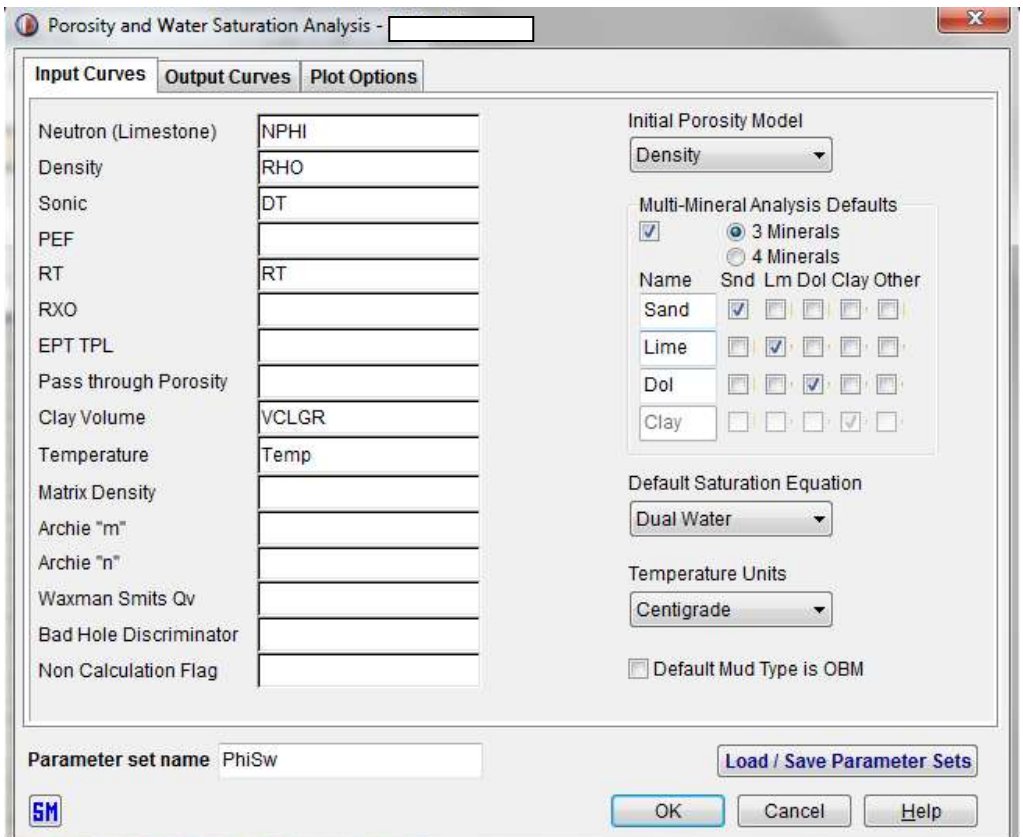

Figura 27. Ventana para cálculo de porosidad, saturación de fluidos y litología (software IP, Senergy).

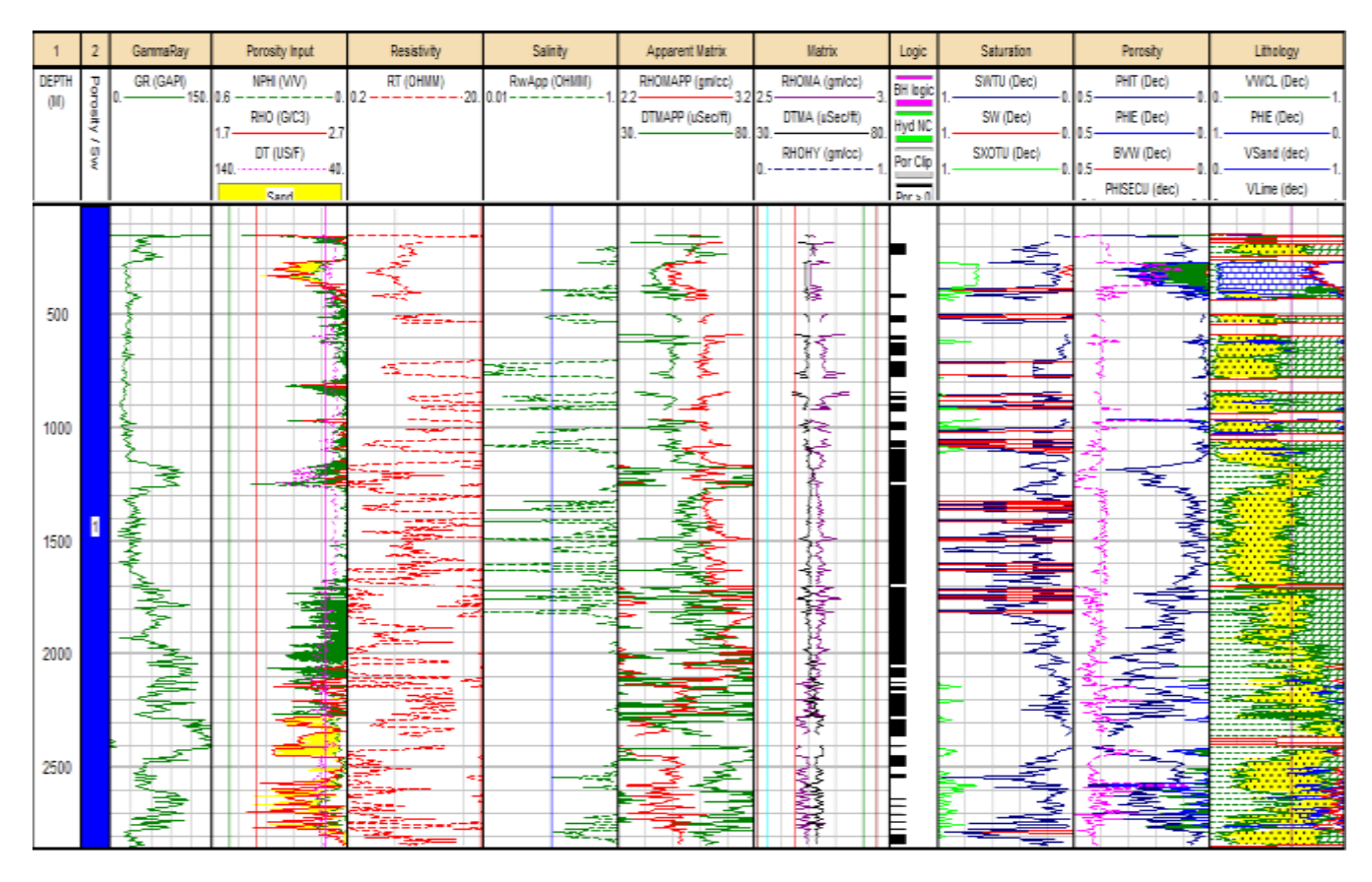

Figura 28. Resultados de interpretación automática (software IP, Senergy).

#### **3.5.7. Interpretación manual**

Para realizar la interpretación manual se abre la ventana de ploteo de 4 carriles, a la cual se le agregan 5 carriles más (Fig. 29), en donde:

- En el primer carril va la profundidad en metros.
- En el segundo carril va la temperatura en color azul con un parámetro de 0 a 100 grados centígrados.
- En el tercer carril va la salinidad 0 a 200 kppm en color azul.
- En el cuarto carril el volumen de arcilla de color verde de 0 a 100 % y va sombreado con simbología de arcilla, del cero a la curva de arcilla.
- En el quinto carril van en escala lineal las curvas Microinversa (MINV) en rojo y la Micronormal (MNOR) de 0 a 50 ohm-m en color negro, si la curva MINV es menor a la curva MNOR, se sombrea de color amarillo para indicar que la roca es permeable.
- En el sexto carril se grafican las curvas NPHI en azul y DPHI en rojo, las dos de 0.45 a -0.15 en porosidad decimal. si la curva DPHI es mayor a NPHI se sombrea en rojo el espacio entre estas dos curvas y eso es señal de que hay gas.
- En el séptimo carril se grafica la curva DT en color negro de 140 a 40 US/F.
- En el octavo carril se grafican PHIT en color negro, PHIE en color aguamarina y BVW (volumen del agua) en color azul, en una escala de 0.5 a 0 en decimales, en donde PHIT a PHIE se va a sombrear en azul, de PHIE a cero de color agua, que representa la saturación de agua libre (Swf), es decir no irreducible.
- En el noveno carril se grafica en color azul y de 1 a 0 la curva PHIE y de 0 a 1 en color verde el volumen de la arcilla (VCLGR); de PHIE a la curva VCLGR se tiene la matriz principal de arenisca.

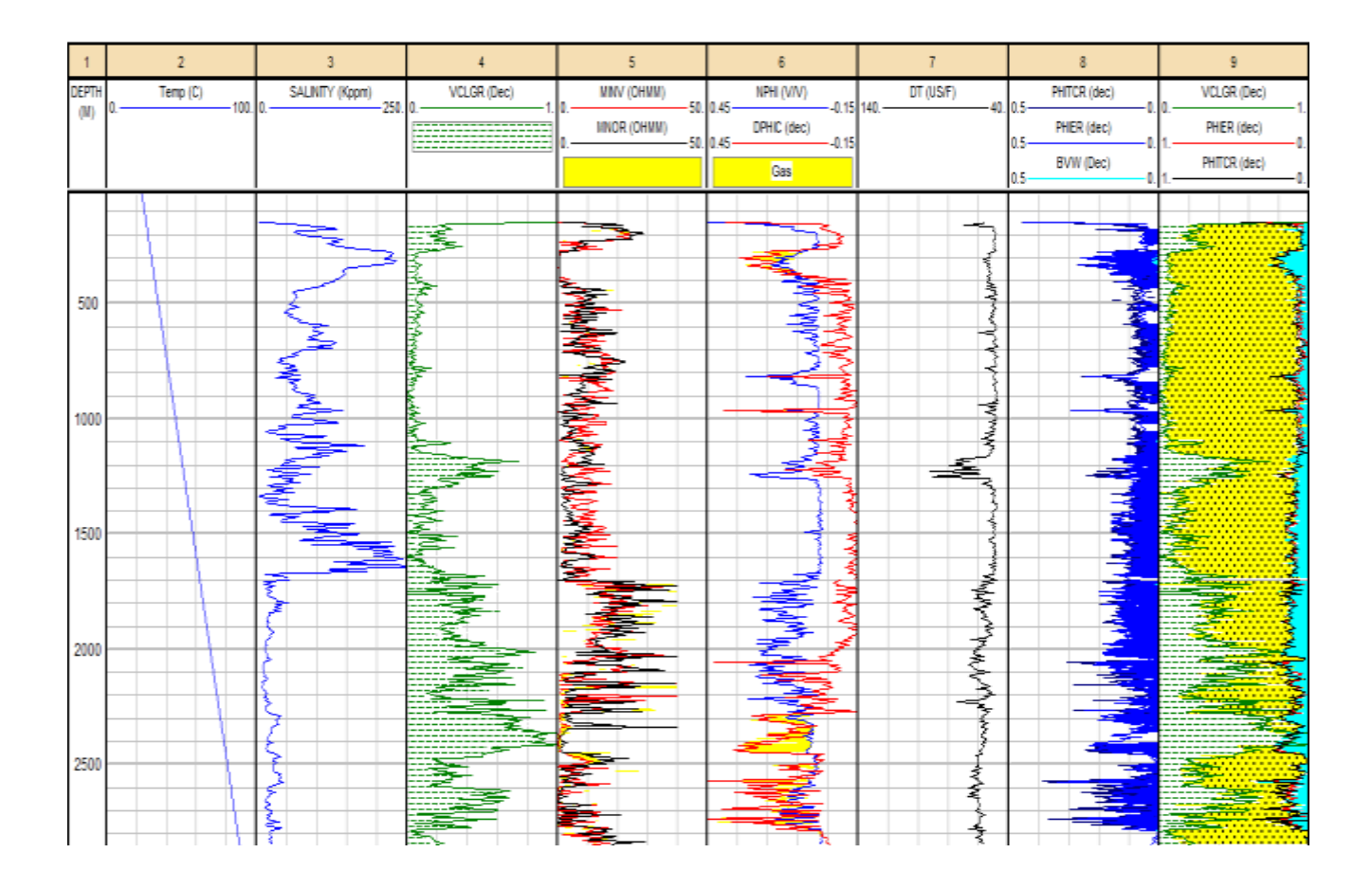

Figura 29. Resultados de interpretación paso a paso (software IP, Senergy).

#### **3.5.8. Histogramas y gráficas cruzadas**

Para llevar a cabo los histogramas y gráficas cruzadas (*crossplots*) se selecciona la ventana correspondiente, se elige la curva de salinidad, la de volumen de arcilla (VCLGR) y porosidad efectiva (PHIE) y el intervalo de interés. Presentándose las gráficas correspondientes a cada curva con los valores estadísticos mínimo, máximo y media (Figs. 30 a 33).

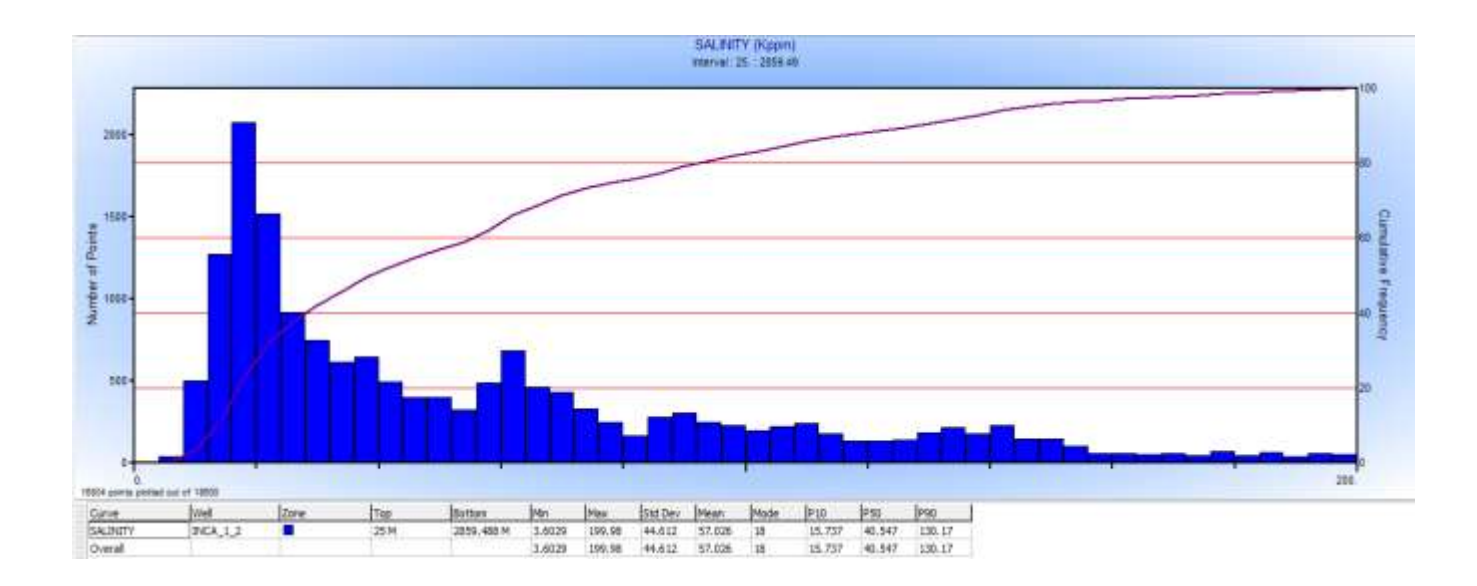

Figura 30. Histograma de salinidad (software IP, Senergy).

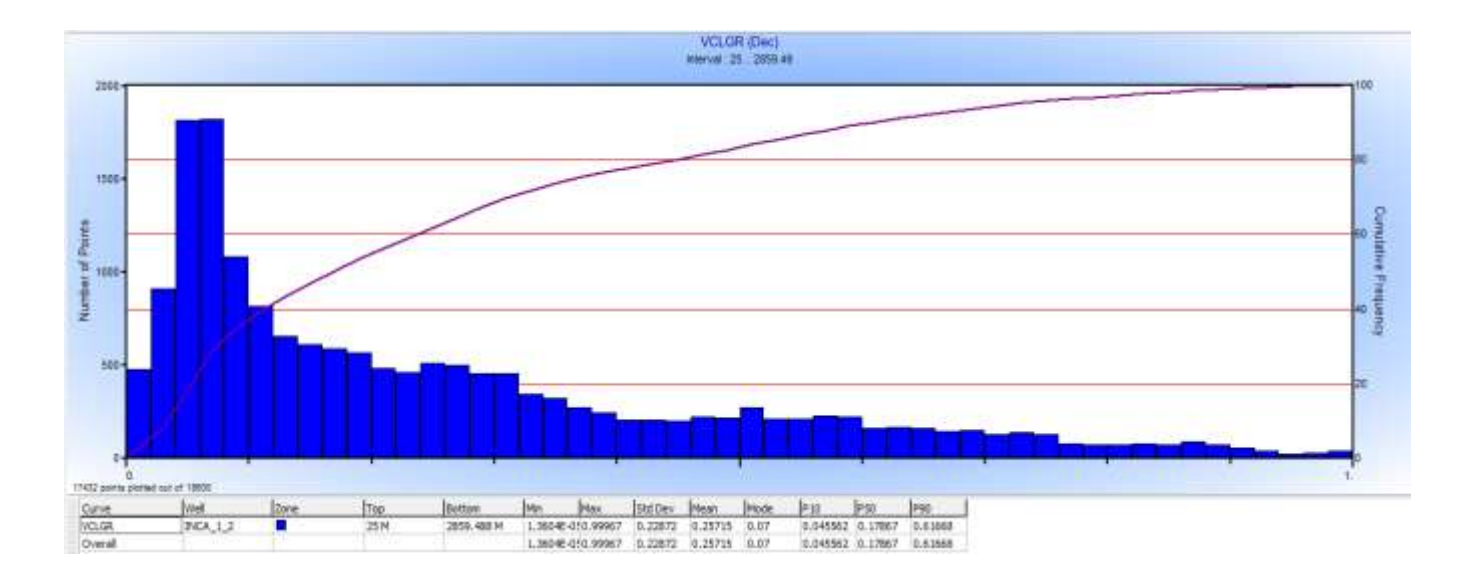

Figura 31. Histograma de volumen de arcilla (software IP, Senergy).

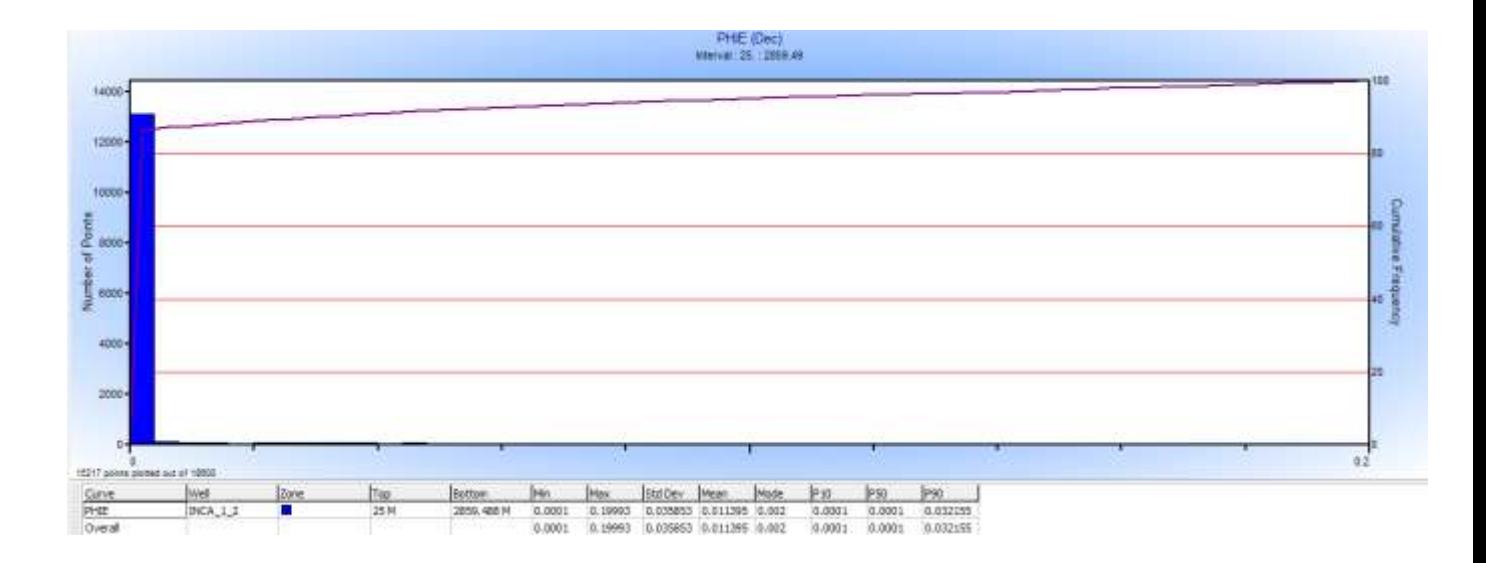

Figura 32. Histograma de volumen de porosidad efectiva (software IP, Senergy).

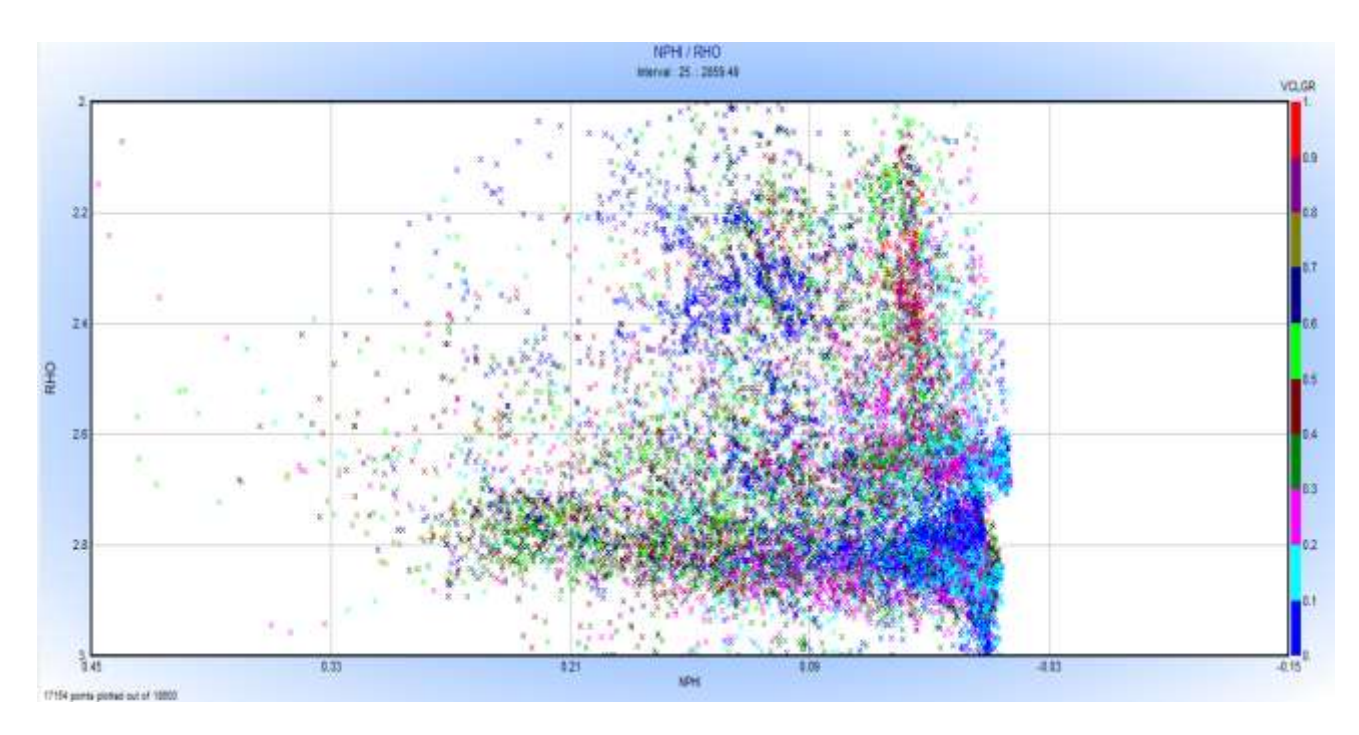

Figura 33. *Crossplot* de registros de porosidad (software IP, Senergy).

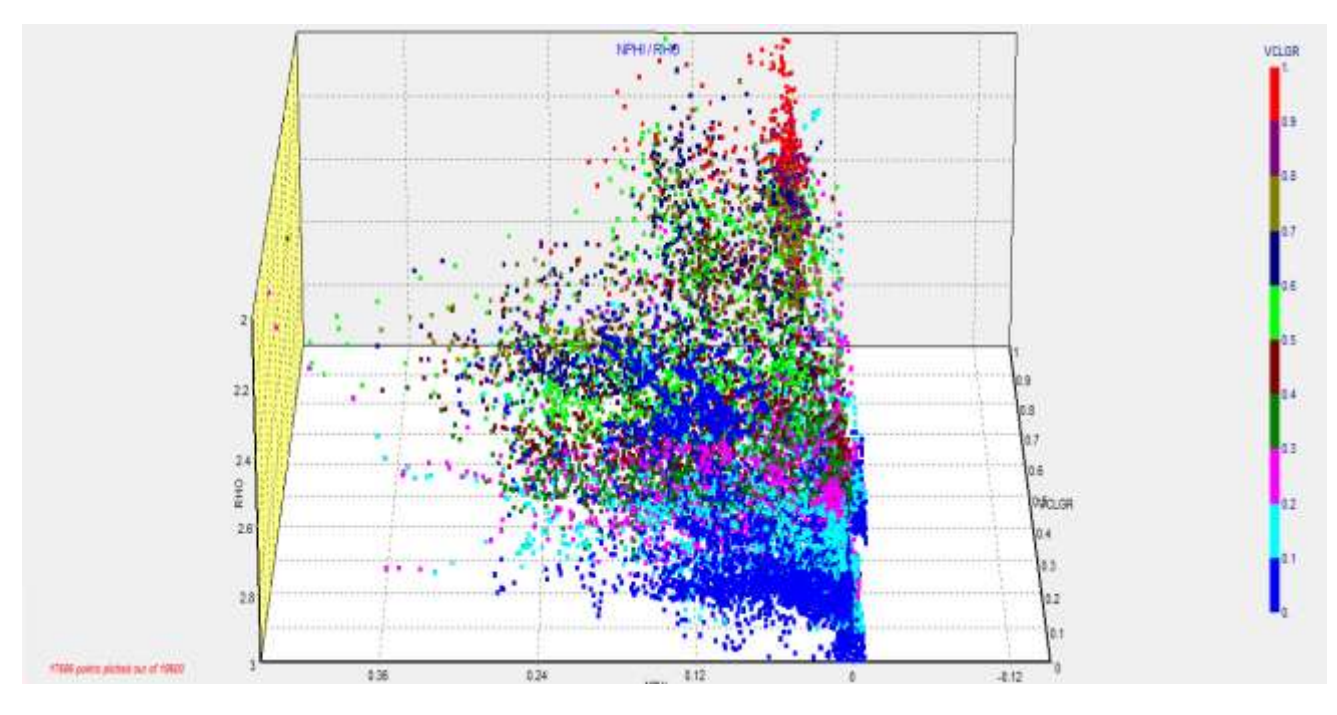

Figura 34. *Crossplot* de registros de porosidad en 3D (software IP, Senergy).

### 4. Resultados de interpretación

En la región de Sabinas el sistema de almacenamiento está conformado por tres formaciones La Virgen y Del Río como sellos y la formación Hodstone como roca almacén, esta región constituye un mecanismo de entrampamiento en el que la unidad almacén es de gran extensión y se encuentra ubicada al borde de la cuenca de Sabinas. Existe una roca sello paralela a los depósitos por lo que la pluma en fase libre de dióxido de Carbono (CO<sub>2</sub>) se vería obligada a un desplazamiento horizontal, este tipo de entrampamiento es uno de los más eficientes pues proporciona una mayor capacidad de almacenamiento.

A continuación se presenta la interpretación de cada uno de los pozos estudiados. La información contiene el espesor del intervalo (en metros), la litología y la calidad del intervalo para la inyección de CO<sub>2</sub>.

#### **4.1. Pozo 1**

La roca sello está en el intervalo de 1175 a 1250 metros (Fig. 35), con un espesor de 75 metros, su litología está conformada de la formación La Peña que contiene mudstone arcillo-carbonoso con pirita diseminada de ambiente reductor, así como microfracturas rellenas de calcita. Se concluye que la calidad de la roca sello es buena.

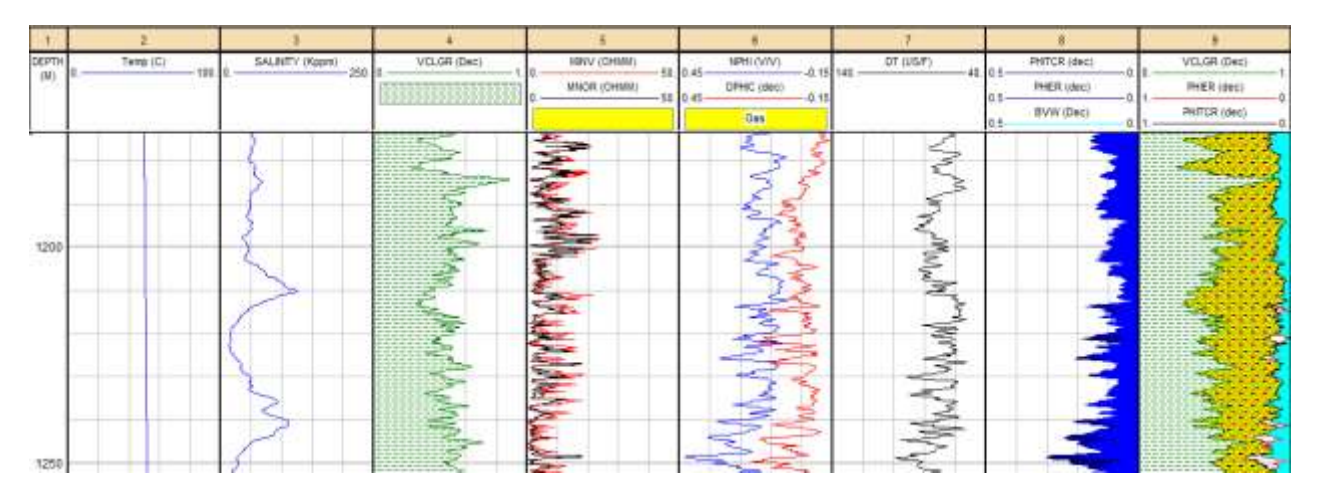

Figura 35. Interpretación petrofísica en intervalo de 1,175 m a 1,250 m en el Pozo 1 (software IP, Senergy).

En cuanto a la roca almacén en el intervalo de 1,700 a 1,750 m (fig. 36), con un espesor de 30 metros, su litología corresponde a la formación La Virgen que está conformada por mudstone ligeramente arcilloso y en ocasiones dolomitizado con trazas de grainstone de pelletoides además de intercalaciones de microdolomia ligeramente calcárea. Con valores promedio de: porosidad de 19%, saturación de agua de 100%, volumen de arcilla de 21 y, salinidad del agua de formación de 22,000 ppm. Su calidad resultó ser buena.

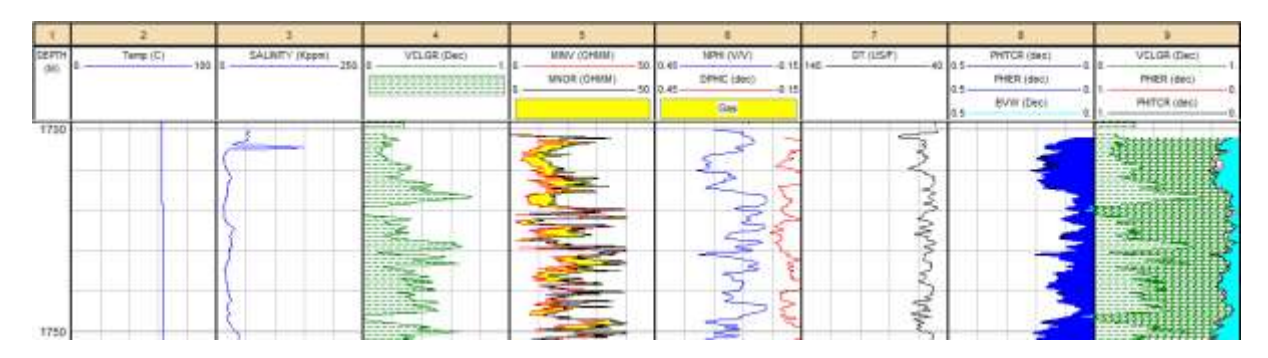

Figura 36. Interpretación petrofísica en intervalo de 1,700 m a 1,750 m en el Pozo 1 (software IP, Senergy).

Los intervalos propuestos para la inyección de  $CO<sub>2</sub>$  son los siguientes:

El primero de 2,025 a 2,100 m con un espesor de 75 m (fig. 37), en la litología de la formación Hodstone con contenidos de arenisca de cuarzo ligeramente calcárea, de grano fino a medio, con escasas micas con porosidad intergranular regular. Con valores promedio de: porosidad de 25%, saturación de agua de 70%, volumen de arcilla de 46% y salinidad del agua de formación de 14,000 ppm. Su calidad como roca almacén es excelente.

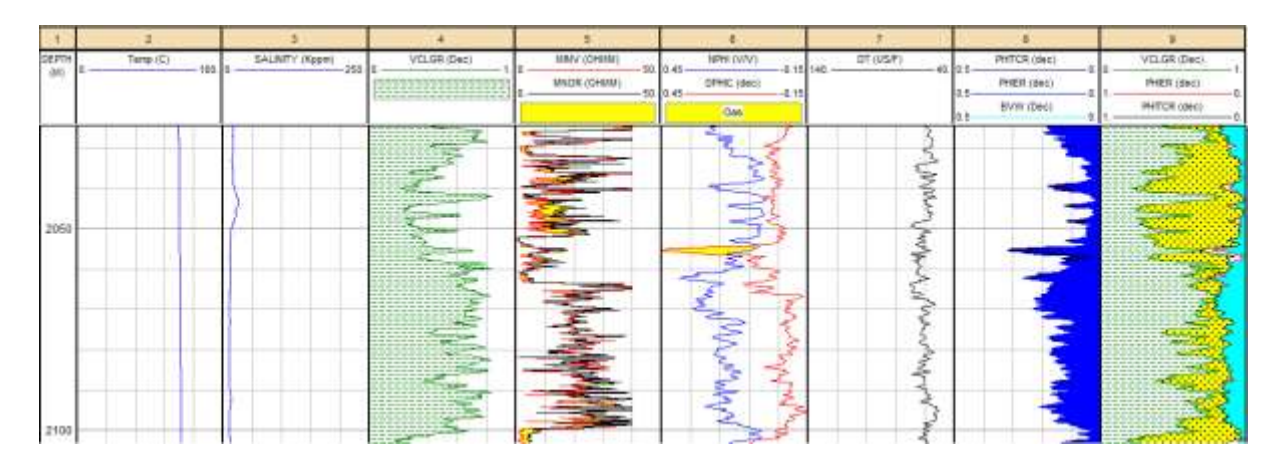

Figura 37. Interpretación petrofísica en intervalo de 2,025 m a 2,100 m en el Pozo 1 (software IP, Senergy).

El segundo intervalo es de 2,160 a 2,200 m (fig. 38), con un espesor de 60 m, su litología corresponde a la formación Hodstone que contiene mudstone con pirita diseminada, packstone de pelletoides, arenisca regularmente clasificada con trazas de pirita y microdolomia; tiene valores promedio de: porosidad de 18%, saturación de agua de 80%, volumen de arcilla de 20% y salinidad de agua de formación de 13,000 ppm. Su calidad es excelente.

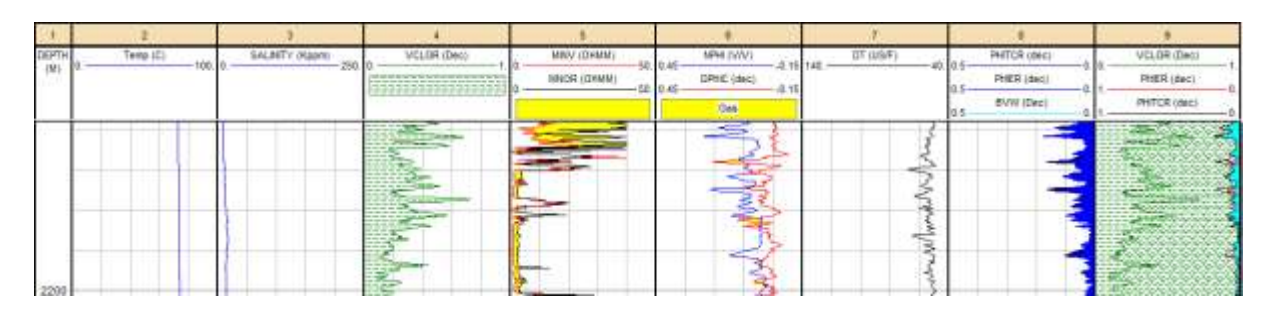

Figura 38. Interpretación petrofísica en intervalo de 2,160 m a 2,200 m en el Pozo 1 (software IP, Senergy).

El tercer intervalo es de 2,450 a 2,500 m (fig. 39), con espesor de 50 m, su litología de la formación Hodstone conformada por arenisca de cuarzo de grano medio a grueso con clastos subredondeados a subangulosos, biotita, muscovita, arenisca conglomeratica mal clasificada, cementante silicio y ferruginoso, limolita y trazas de mudstone arcilloso; con valores promedio de: porosidad de 13%, saturación de agua de 60%, volumen de arcilla de 21% y salinidad de agua de formación de 31, 000 ppm. Su calidad es excelente.

| DEPTH<br>à6 | Temp (C)<br>$-10131$ | SALMTY (Keen)<br>moderate consumers and contact the party | VOLGE 1DAYS                                                                                                    | <b>MINA FORMAL</b> | NEW OOST<br>68.56.46                       | DT.415/F)<br>$-0.16$ 145<br>_____ | PHTOR (INC)<br>$-40.05$ | VELOR (Dec):<br>- <b>**</b> 199    |
|-------------|----------------------|-----------------------------------------------------------|----------------------------------------------------------------------------------------------------|--------------------|--------------------------------------------|-----------------------------------|-------------------------|------------------------------------|
|             |                      |                                                           | <b>WEIGHT STATE RESIDENTS</b><br>in this section on the section of the decoder of the modernity<br>At \$1.00 to \$2.00 to \$1.00 to \$1.00 to \$1.00 to \$1.00 to \$1.00<br>in the chronical day for an an law for excession at a second-                                                                                                    | MMOR (DHMM)        | <b>UPHC (OHC)</b><br>$-0.1$<br>$-68.16.46$ |                                   | PHER (dec)              | PHER Like:                         |
|             |                      |                                                           | <b>LACADEMATICAL ACADEMATICAL</b>                                                                                                    |                    | Gas                                        |                                   | <b>BVW (Dec)</b>        | <b>STATISTICS</b><br>PHITCE (date) |
| 2450        |                      |                                                           | and the first process of<br>to the fact that is not see the car-<br>a six an old on the stressed<br>the policy and contact the select mon- and contact<br>a six security as on on security and<br>to the devices in an air device on<br>and Minister and the first streets<br>a so as will be<br><b><i><u>DERESSORS</u></i></b><br>to the cat call out the air to the<br>a city carrier to the<br>------<br>the the country support<br>------<br>an an abusiness that<br>ally six teams and<br>$-1 - 1 - 1$<br>----<br>on and convict Manage<br>-----<br>on the side states<br>----<br>to the family light<br>------<br>----<br>on our six-see and?<br>an air an an Gr<br>____ |                    |                                            |                                   |                         | ----                               |
| 2500        |                      |                                                           | $- - - 10$<br>the part of the con-<br>the same care that a<br><b>WHEN REAL PROPERTY</b>                                                                                                    |                    |                                            |                                   |                         |                                    |

Figura 39. Interpretación petrofísica en intervalo de 2,450 m a 2,500 m en el Pozo 1 (software IP, Senergy).

#### **4.2. Pozo 2**

Este pozo tiene dos paquetes sello y tres intervalos almacén.

El primer paquete sello está en el intervalo de 1,080 a 1,120 m (fig. 40), con un espesor de 40 m, su litología es de la formación La Peña, contiene mudstone arcilloso laminar, en partes carbonoso, con inclusiones de pirita y microfracturas selladas por calcita, 20 % de lutita semidura, ligeramente carbonosa y calcárea. Su calidad como roca sello es buena.

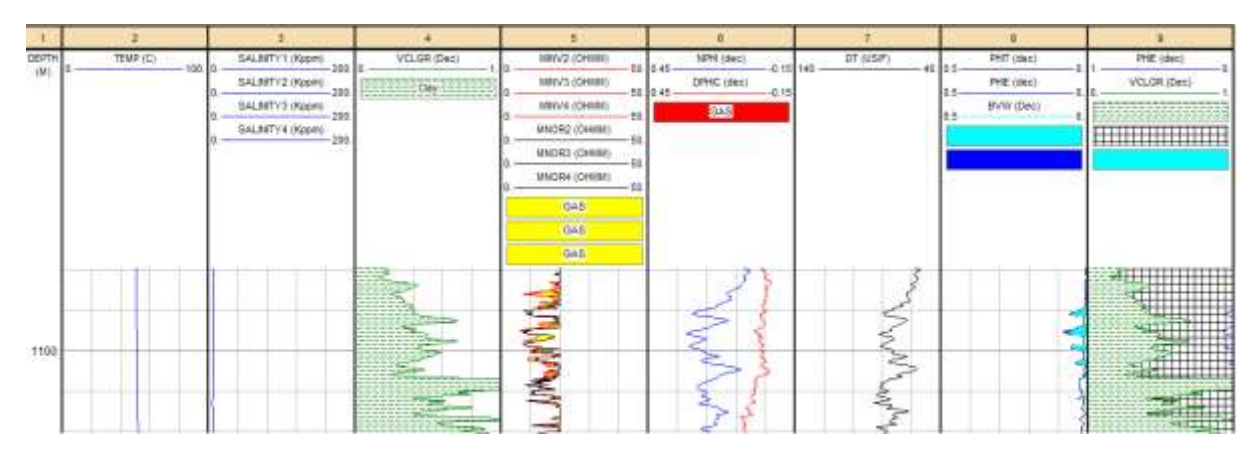

Figura 40. Interpretación petrofísica en intervalo de 1,080 m a 1,120 m en el Pozo 2 (software IP, Senergy).

El segundo elemento sello, está en el intervalo de 1,160 a 1,200 m (fig. 41), con 35 m de espesor, la litología corresponde a la formación La Peña que contiene mudstone arcillo carbonoso. Su calidad como sello es buena.

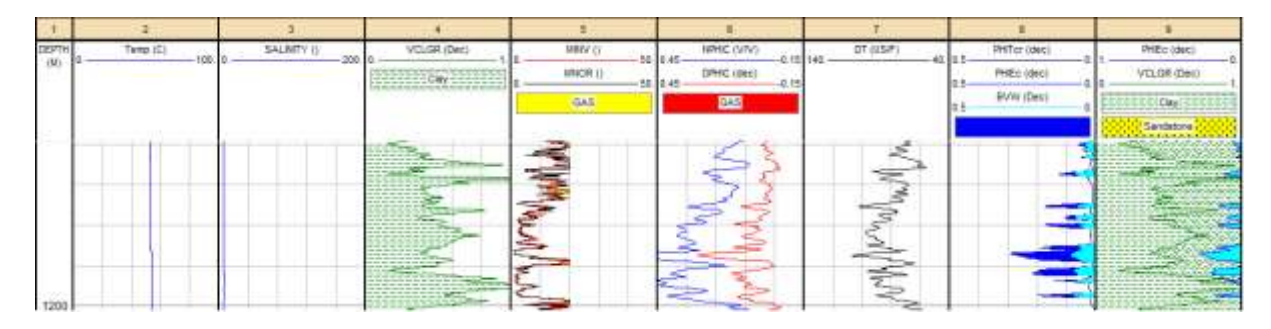

Figura 41. Interpretación petrofísica en intervalo de 1,160 m a 1,200 m en el Pozo 2 (software IP, Senergy).

El primer elemento almacén está en el intervalo de 1,125 a 1,160 m (fig. 42), con un espesor de 35 m, su litología corresponde a la formación La Peña conformada por mudstone arcilloso laminar, en partes carbonoso, con presencia de microfracturas en ocasiones selladas con calcita. Con valores promedio de: porosidad de 10%, saturación de agua de 100%, volumen de arcilla de 17%, salinidad de agua de formación de 7,000 ppm. Su calidad como roca sello es buena, pero con salinidad baja.

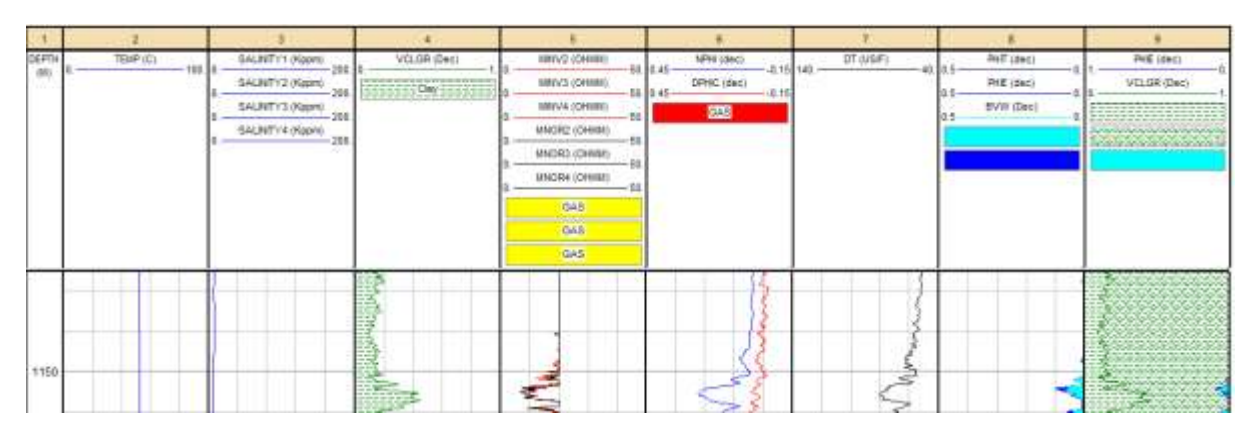

Figura 42. Interpretación petrofísica en intervalo de 1,125m a 1,160 m en el Pozo 2 (software IP, Senergy).

El segundo elemento almacén está en el intervalo de 1,270 a 1,300 m (fig. 43), su espesor es de 30 m, su litología es de la formación La Virgen conformada por mudstone que gradúa a packstone y grainstone de pelletoides, miliolidos y bioclastos, en partes parcialmente dolomitizado, con algunas microfracturas selladas con calcita. Con valores promedio de: porosidad de 7%, saturación de agua de 100%, volumen de arcilla de 8.5% y la salinidad de agua de formación de 34,000 ppm. Su calidad como roca almacén es buena.

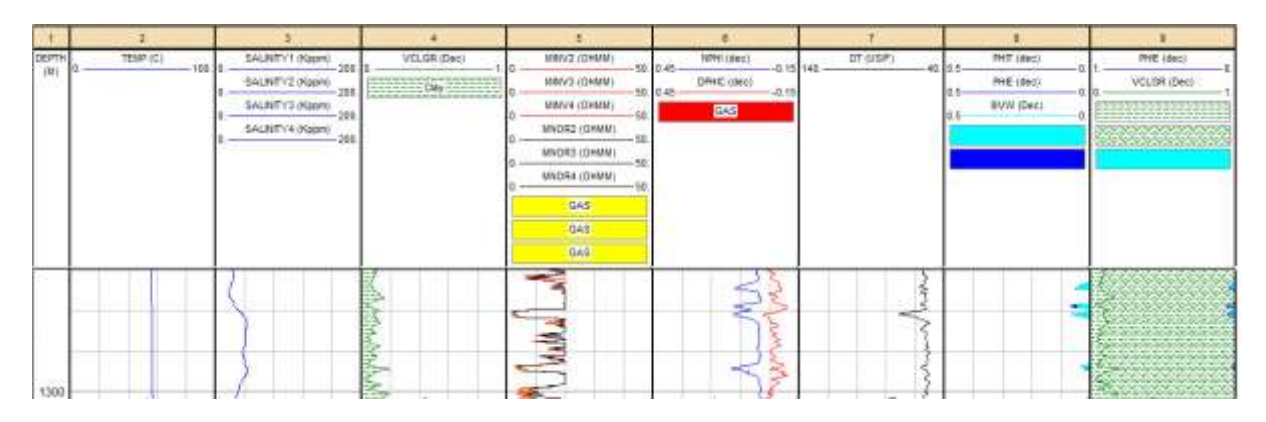

Figura 43. Interpretación petrofísica en intervalo de 1,270 m a 1,300 m en el Pozo 2 (software IP, Senergy).

El tercer elemento almacén está en el intervalo de 1,485 a 1,520 m (fig. 44), su espesor es de 35 m, su litología corresponde a la formación Hodstone que contiene packstone, grainstone de pelletoides, oolitas, miliolidos y bioclastos, en partes parcialmente dolomitizado con microfracturas con material orgánico. Con valores promedio de: porosidad de 8%, saturación de agua de 90%, volumen de arcilla de 12% y salinidad de agua de formación de 15,000 ppm. Su calidad como almacén es excelente.

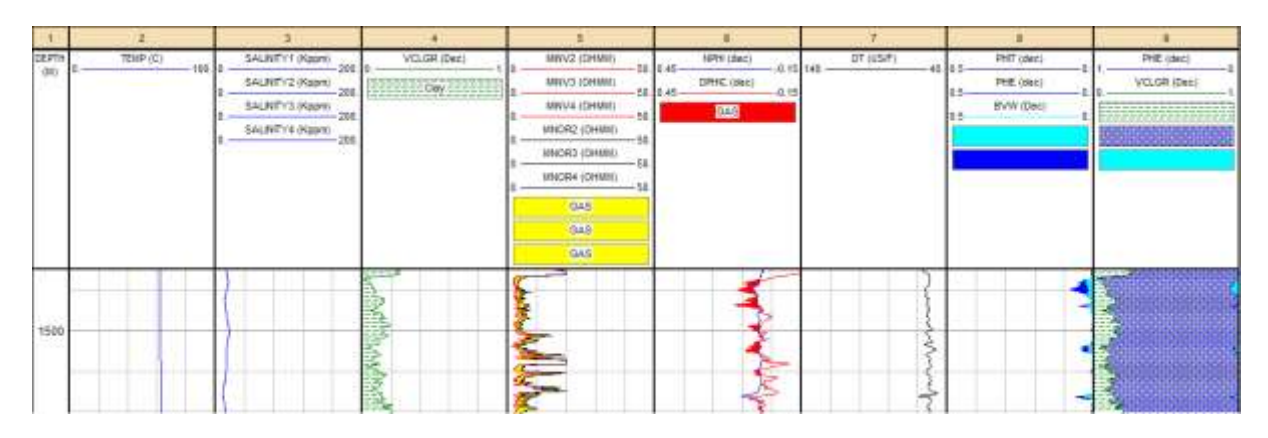

Figura 44. Interpretación petrofísica en intervalo de 1,485 m a 1,520 m en el Pozo 2 (software IP, Senergy).

Los intervalos propuestos para la inyección de  $CO<sub>2</sub>$  son los siguientes:

El primer intervalo es de 1,700 a 1,745 m, con un espesor de 45 m (fig. 45), en la litología de la formación Hodstone, conformada por limolita con eventuales fragmentos de anhidrita y 20% de mudstone dolomitizado. Con valores promedio de: porosidad de 8%, saturación de agua de 100%, un volumen de arcilla de 29% y salinidad de agua de formación 11m000 ppm. Su calidad como intervalo almacén es excelente.

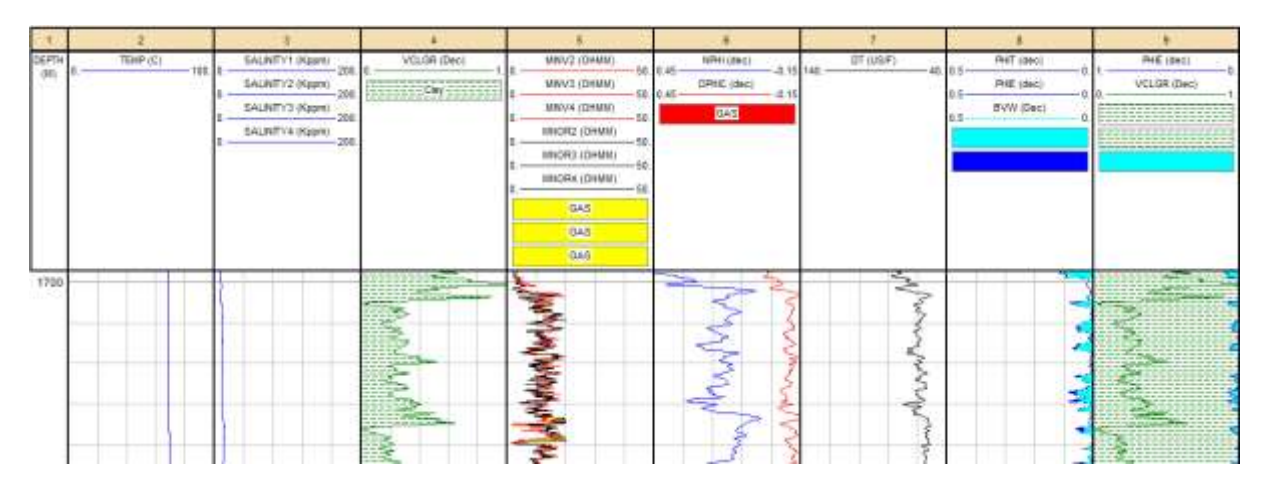

Figura 45. Interpretación petrofísica en intervalo de 1700m a 1745m en el Pozo 2 (software IP, Senergy).

El siguiente intervalo es de 2,075 a 2,110 m, con un espesor de 35 m (fig. 46), en la litología de la formación Hodstone, intervalo compuesto por arenisca de grano fino a medio submadura, regularmente seleccionada constituida con granos de cuarzo. Con valores promedio de: porosidad de 15%, saturación de agua de 60%, volumen de arcilla de 16% y salinidad de agua de formación de 41,000 ppm. Su calidad como intervalo almacén es excelente.

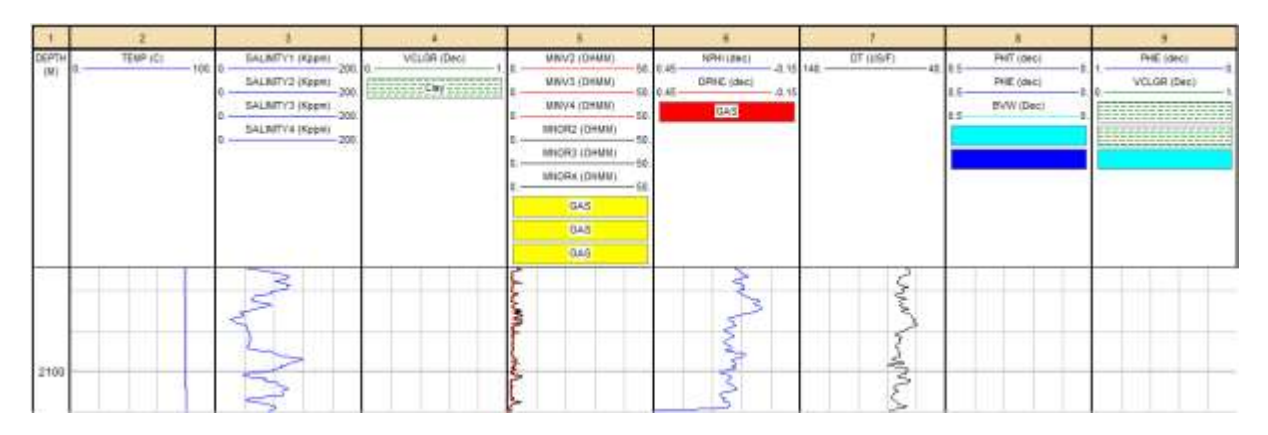

Figura 46. Interpretación petrofísica en intervalo de 2,075 m a 2,110 m en el Pozo 2 (software IP, Senergy).

#### **4.3. Pozo 3**

Este pozo tiene tres paquetes sello y tres intervalos almacén:

El primer elemento sello está en el intervalo de 1,160 a 1,240 m (fig. 47), con un espesor de 80 m, su litología es de la formación La Virgen conformado por mudstone arcilloso-carbonoso. Su calidad como sello es excelente.

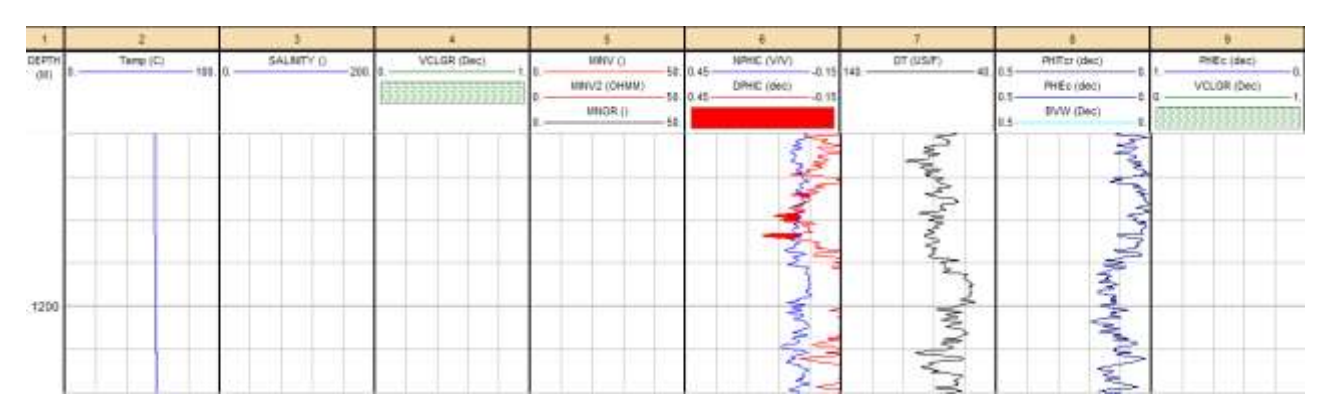

Figura 47. Interpretación petrofísica en intervalo de 1,160 m a 1,240 m en el Pozo 3 (software IP, Senergy).

El segundo elemento sello está en el intervalo de 1,440 a 1,510 m (fig. 48), con un espesor de 70 m, su litología es la formación La Virgen constituida por mudstone e intercalaciones de yeso y anhidrita. Su calidad como roca sello es excelente.

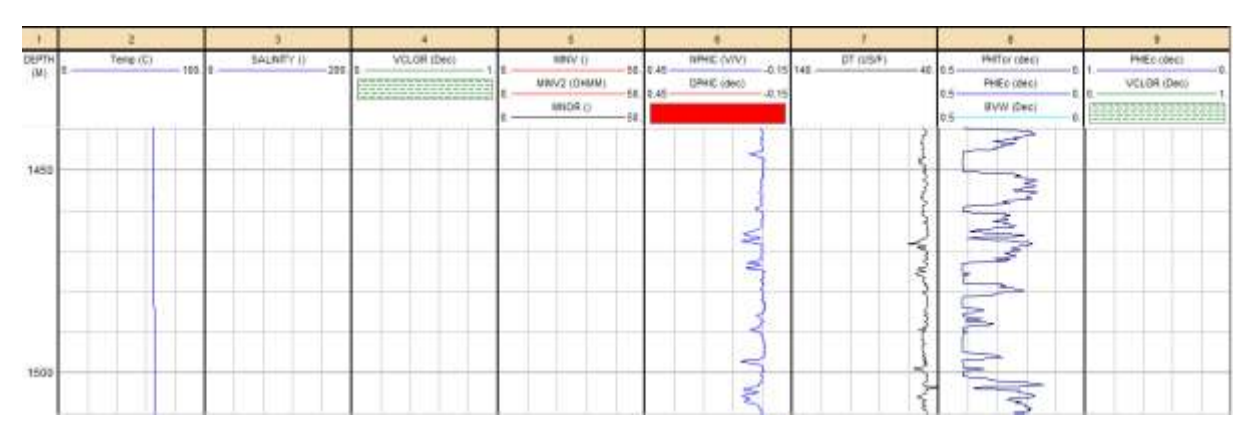

Figura 48. Interpretación petrofísica en intervalo de 1,440 m a 1,510 m en el Pozo 3 (software IP, Senergy).

El tercer elemento sello está en el intervalo de 1,590 a 1,610 m (fig. 49), su espesor es de 20 m, su litología pertenece a la formación La Virgen y contiene grainstone de pelletoides y mudstone dolomitizado. Su calidad como sello es media, por estar compuesta de carbonatos principalmente.

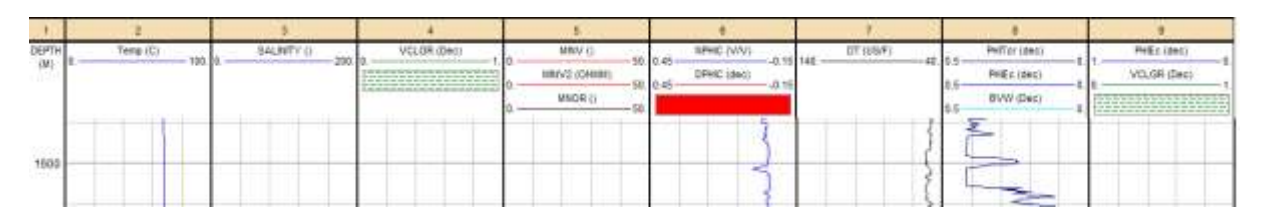

Figura 49. Interpretación petrofísica en intervalo de 1590m a 1610m en el Pozo 3 (software IP, Senergy).

El primer elemento almacén de este pozo está en el intervalo de 2,000 a 2,030 m (fig. 50), con un espesor de 30 m, su litología forma parte de la formación Hodstone conformada por arenisca y limolita. Tiene valores promedio de: porosidad de 10% y salinidad de agua de formación de 41,000 ppm. Su calidad como roca almacén es excelente.

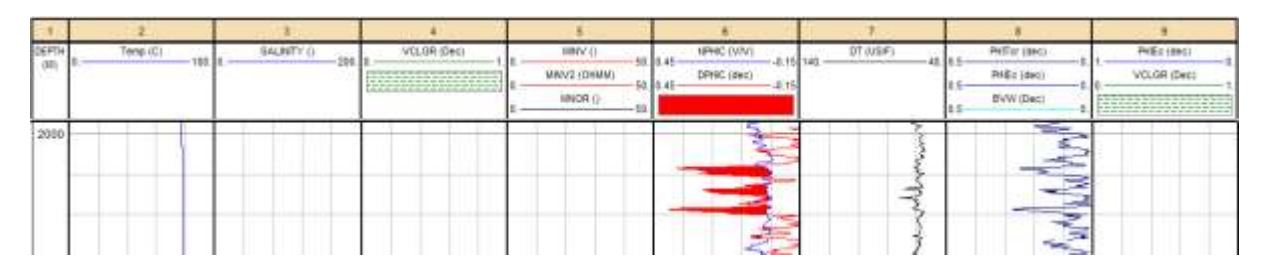

Figura 50. Interpretación petrofísica en intervalo de 2,000 m a 2, 030 m en el Pozo 3 (software IP, Senergy).

El segundo elemento almacén está en el intervalo de 2,140 a 2,180 m (fig. 51), con un espesor de 40 m, su litología pertenece ala formación Barril Viejo-Menchaca de caliza parcialmente dolomitizada; con una porosidad promedio de 10%; su calidad como intervalo almacén es bueno.

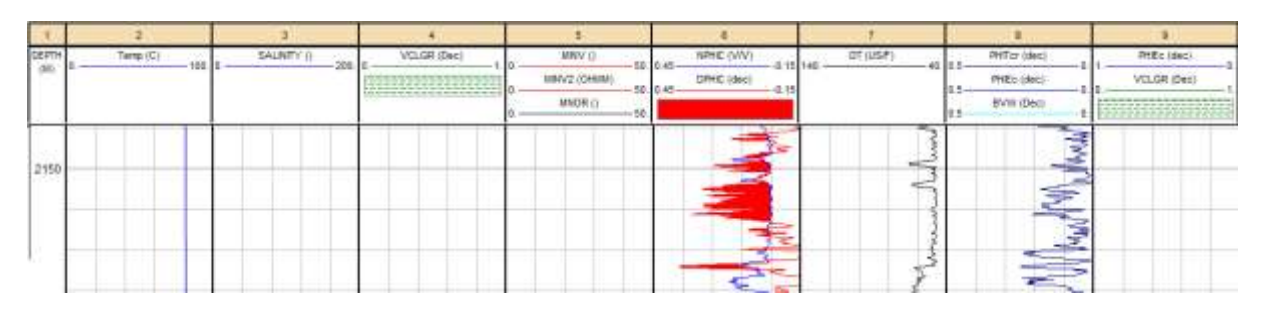

Figura 51. Interpretación petrofísica en intervalo de 2,140 m a 2,180 m en el Pozo 3 (software IP, Senergy).

El tercer elemento almacén está de 2,260 a 2,290 m (fig. 52), con un espesor de 30 m, su litología corresponde al conglomerado Basal y está constituido de arenisca de grano fino a medio; con una porosidad promedio de 12%; su calidad para almacenamiento es excelente.

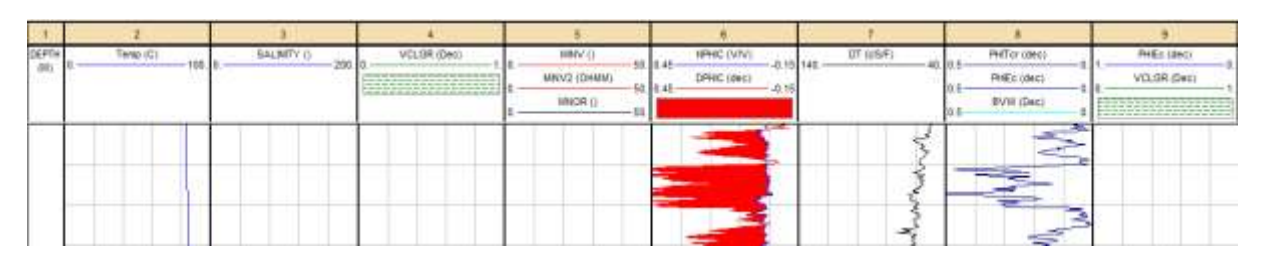

Figura 52. Interpretación petrofísica en intervalo de 2,260m a 2,290 m en el Pozo 3 (software IP, Senergy).

## 5. Conclusiones

El sitio propuesto en presente trabajo región de Sabinas, en el estado de Coahuila es un lugar con buenos índices para el desarrollo de la tecnología de Captura y Almacenamiento de  $CO<sub>2</sub>$ , debido a que, en su entorno se encuentran desarrollos urbanos industria metalúrgica, industria de Gas y de Petróleo, así como el asentamiento de una Termoeléctrica, lo cual propicia que existan buenas vías de comunicación terrestre para facilitar el transporte del CO<sub>2</sub>.

El desarrollo de algunas industrias preexistentes, permite utilizar de los distintos sitios, aquellos en donde se pueda llevar a cabo la captura y almacenamiento de CO2, es decir a través de la metodología propuesta se seleccionan los intervalos de interés para la inyección de  $CO<sub>2</sub>$ .

Debido a la explotación de energéticos el planeta ha sufrido cambios severos en sus ecosistemas, México debe de asumir la responsabilidad de desarrollar tecnologías adecuadas para aminorar los efectos causados por la explotación de la actividad humana, el gobierno debe implementar políticas públicas que incrementen estas nuevas tecnologías en beneficio del país y de sus habitantes.

#### **Recomendaciones:**

Para que un acuífero salino sea viable para la captura y almacenamiento de  $CO<sub>2</sub>$ debe cumplir los siguientes parámetros:

- Debe tener una porosidad mayor o igual a 10%
- Su permeabilidad debe ser mayor o igual a 20 miliDarcys.
- Su volumen de arcilla tendrá que ser menor al 15%
- La saturación de agua debe de ser igual a 100%
- La salinidad del agua de formación debe ser mayor a 10 kilopartes por millón.
- Su temperatura debe ser mayor o igual a 35 grados centígrados.
- Su gradiente geotermal tiene que ser menor de 35 °C/Km.
- La profundidad tendrá que ser entre 800 y 2,500 m.
- La presión de poro es la hidrostática.
- Es conveniente que existan evaporitas asociadas.
- El espesor tiene que ser mayor o igual a 20 m.
- El espesor de la roca sello debe de ser mayor o igual a los 10 m.

A partir de estos parámetros nuestros intervalos que se consideraron de interés para la inyección de CO<sub>2</sub> de cada pozo son:

Para el pozo 1 los tres intervalos serian: 2025-2100 metros con una calidad excelente, de 2160-2200 metros con una calidad excelente y de 2450-2500 metros con una calidad excelente.

Para el pozo 2 los dos intervalos serian: 1700-1745 metros con calidad excelente y 2075-2110 metros con calidad excelente.

Para el pozo 3 los tres intervalos serian: 2000-2030 metros con calidad buena, 2140- 2180 metros con calidad buena y 2260-2290 metros con calidad buena.

## 5. Bibliografía

- Arroyo C. A., 1996, Bases teóricas e interpretación de registros geofísicos de pozos, UNAM, Facultad de Ingeniería.
- Basics of Geological Storage, Neil Wildgust, Global CCS Institute (EOR & Storage) [http://www.slideshare.net/globalccs/apec-workshop-2-presentation-9](http://www.slideshare.net/globalccs/apec-workshop-2-presentation-9-apec-workshop-2-basics-of-geological-storage) [apec-workshop-2-basics-of-geological-storage](http://www.slideshare.net/globalccs/apec-workshop-2-presentation-9-apec-workshop-2-basics-of-geological-storage)
- Basics of geological storage, Neil Wildgust, Global CCS Institute [http://www.slideshare.net/globalccs/basics-of-geologic-storage-neil-wildgust](http://www.slideshare.net/globalccs/basics-of-geologic-storage-neil-wildgust-globalccsinstitute)[globalccsinstitute](http://www.slideshare.net/globalccs/basics-of-geologic-storage-neil-wildgust-globalccsinstitute)
- CCS/CCUS Regulatory Framework for Mexico, Pamela Tomski, Global CCS Institute [http://www.slideshare.net/globalccs/apec-workshop-2-presentation-15](http://www.slideshare.net/globalccs/apec-workshop-2-presentation-15-tomski-apec-mexico-oct-2014) [tomski-apec-mexico-oct-2014](http://www.slideshare.net/globalccs/apec-workshop-2-presentation-15-tomski-apec-mexico-oct-2014)
- CCUS Roadmap of Mexico, Moises Davila, SENER [http://www.slideshare.net/globalccs/apec-workshop-2-presentation-16-moises](http://www.slideshare.net/globalccs/apec-workshop-2-presentation-16-moises-davila-mrt-ccus-2o-workshop)[davila-mrt-ccus-2o-workshop](http://www.slideshare.net/globalccs/apec-workshop-2-presentation-16-moises-davila-mrt-ccus-2o-workshop)
- CO<sub>2</sub> Sources and climate change, Rafael Acosta, Comisión Federal de Electricidad [http://www.slideshare.net/globalccs/apec-workshop-2-presentation-](http://www.slideshare.net/globalccs/apec-workshop-2-presentation-2-b-rafael-acosta-cfe)[2-b-rafael-acosta-cfe](http://www.slideshare.net/globalccs/apec-workshop-2-presentation-2-b-rafael-acosta-cfe)
- CO<sub>2</sub> storage capacity assessment, Edward Steadman, Energy & Environmental Research Center [http://www.slideshare.net/globalccs/co2-storage-capacity](http://www.slideshare.net/globalccs/co2-storage-capacity-assessment-ed-steadman-eerc)[assessment-ed-steadman-eerc](http://www.slideshare.net/globalccs/co2-storage-capacity-assessment-ed-steadman-eerc)
- **Estrategia de Recuperación Mejorada con CO<sub>2</sub> de PEMEX y Perspectivas de** Proyectos de CCUS-EOR, Dr. Fernando Rodríguez De la Garza, PEMEX [http://www.slideshare.net/globalccs/apec-workshop-2-presentation-11-taller-ccs](http://www.slideshare.net/globalccs/apec-workshop-2-presentation-11-taller-ccs-eorpresentacin-pemex14oct2014short?related=1)[eorpresentacin-pemex14oct2014short?related=1](http://www.slideshare.net/globalccs/apec-workshop-2-presentation-11-taller-ccs-eorpresentacin-pemex14oct2014short?related=1)
- EOR vs Storage, Edward Steadman, Energy & Environmental Research Center <http://www.slideshare.net/globalccs/eo-rvs-storageed-steadmaneerc>
- Global CCS Institute, APEC workshop on the use of  $CO<sub>2</sub>$  in Mexico 2014 [http://www.globalccsinstitute.com/insights/authors/MeadeHarris/2014/09/03/apec](http://www.globalccsinstitute.com/insights/authors/MeadeHarris/2014/09/03/apec-workshop-co2-storage-mexico-city?author=MjEyNg%3D%3D) [-workshop-co2-storage-mexico-city?author=MjEyNg%3D%3D](http://www.globalccsinstitute.com/insights/authors/MeadeHarris/2014/09/03/apec-workshop-co2-storage-mexico-city?author=MjEyNg%3D%3D)
- Global CCS Institute, APEC workshop for  $CO<sub>2</sub>$  storage in Mexico City 2014 [http://www.globalccsinstitute.com/insights/authors/MeadeHarris/2014/09/03/apec](http://www.globalccsinstitute.com/insights/authors/MeadeHarris/2014/09/03/apec-workshop-co2-storage-mexico-city?author=MjEyNg%3D%3D) [-workshop-co2-storage-mexico-city?author=MjEyNg%3D%3D](http://www.globalccsinstitute.com/insights/authors/MeadeHarris/2014/09/03/apec-workshop-co2-storage-mexico-city?author=MjEyNg%3D%3D)
- Manzano Domínguez D., 2009, Registros Geofísicos en Pozo Entubado. Tesis profesional, Facultad de Ingeniería, UNAM.
- Martínez Velázquez H., 1997, Manual de capacitación de interpretación y evaluación de registros en la exploración petrolera
- Modeling  $CO<sub>2</sub>$  injection into saline aquifers, Gonzalo, Zambrano, University of Alberta http://www.slideshare.net/globalccs/modeling-co2-injection-into-saline[http://www.slideshare.net/globalccs/modeling-co2-injection-into-saline](http://www.slideshare.net/globalccs/modeling-co2-injection-into-saline-aquifers-gonzalo-zambrano-university-of-alberta)[aquifers-gonzalo-zambrano-university-of-alberta](http://www.slideshare.net/globalccs/modeling-co2-injection-into-saline-aquifers-gonzalo-zambrano-university-of-alberta)
- United States Environmental Protection Agency <http://www.epa.gov/climatechange/ghgemissions/>
- Well logging for Petrophysics, Ricardo Castrejon, UNAM [http://www.slideshare.net/globalccs/well-logging-for-petrophysics-ricardo](http://www.slideshare.net/globalccs/well-logging-for-petrophysics-ricardo-castrejon-unam)[castrejon-unam](http://www.slideshare.net/globalccs/well-logging-for-petrophysics-ricardo-castrejon-unam)

[Consultas realizadas en Octubre de 2014]